#### Lecture 6

# Application of Model Fitting: Image Alignment and Stitching

#### COS 429: Computer Vision

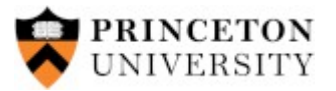

#### 03.10.17 Andras Ferencz

Figure credits: R. Szeliski, S. Lazebnik, H. Sawhney

#### Hough Example: Finding Straight Lines

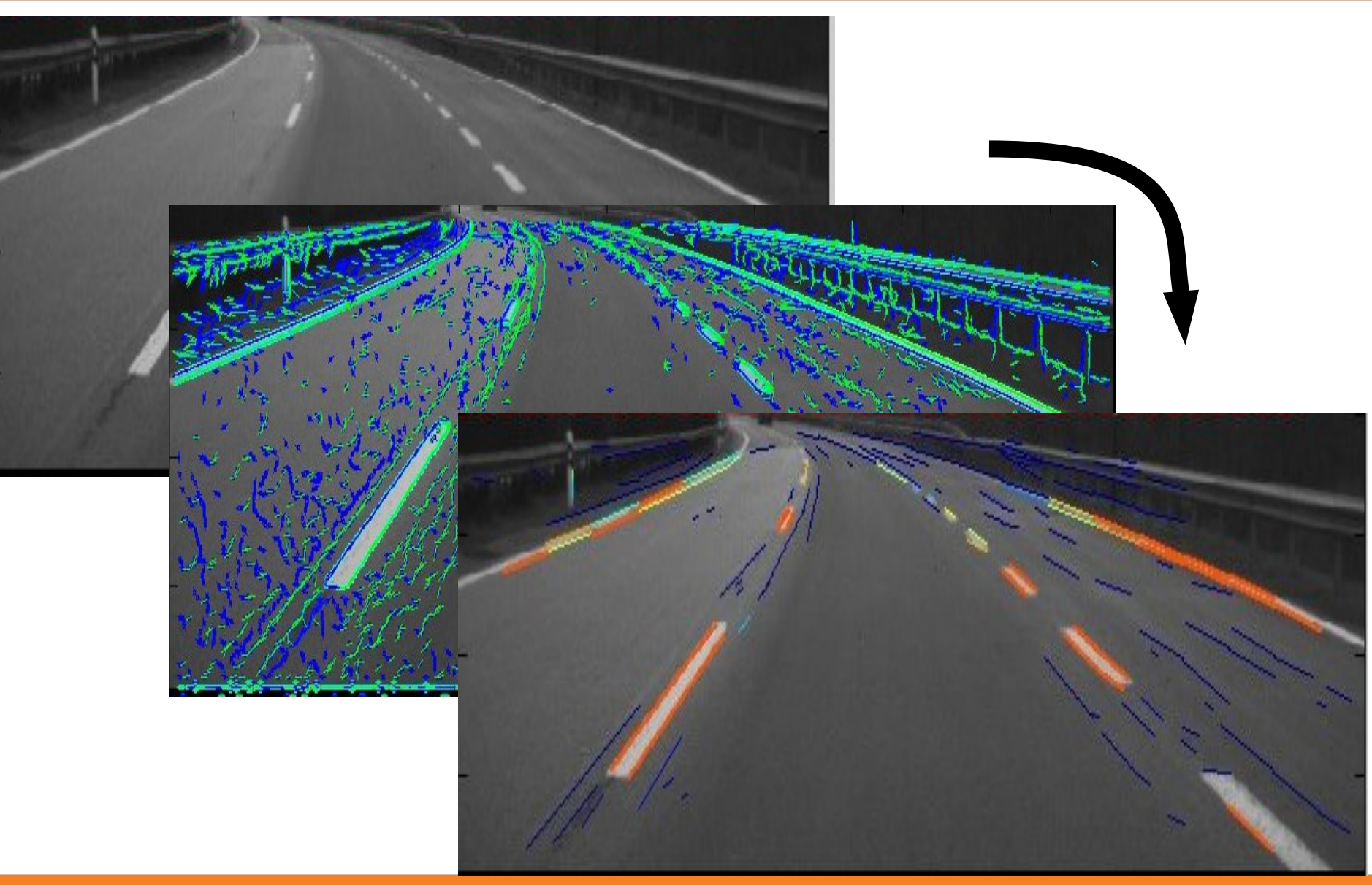

#### Panoramic Mosaics

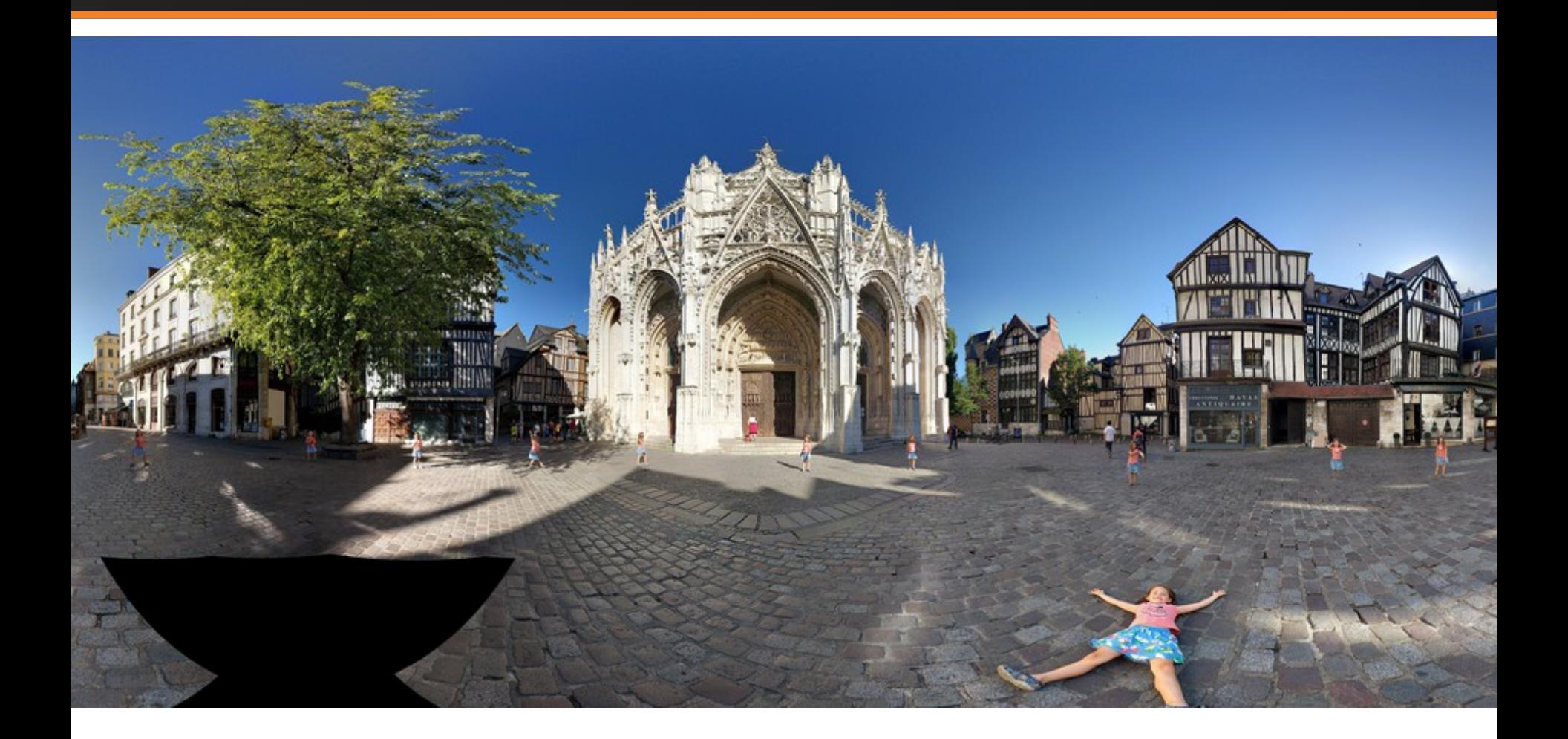

# Gigapixel Images

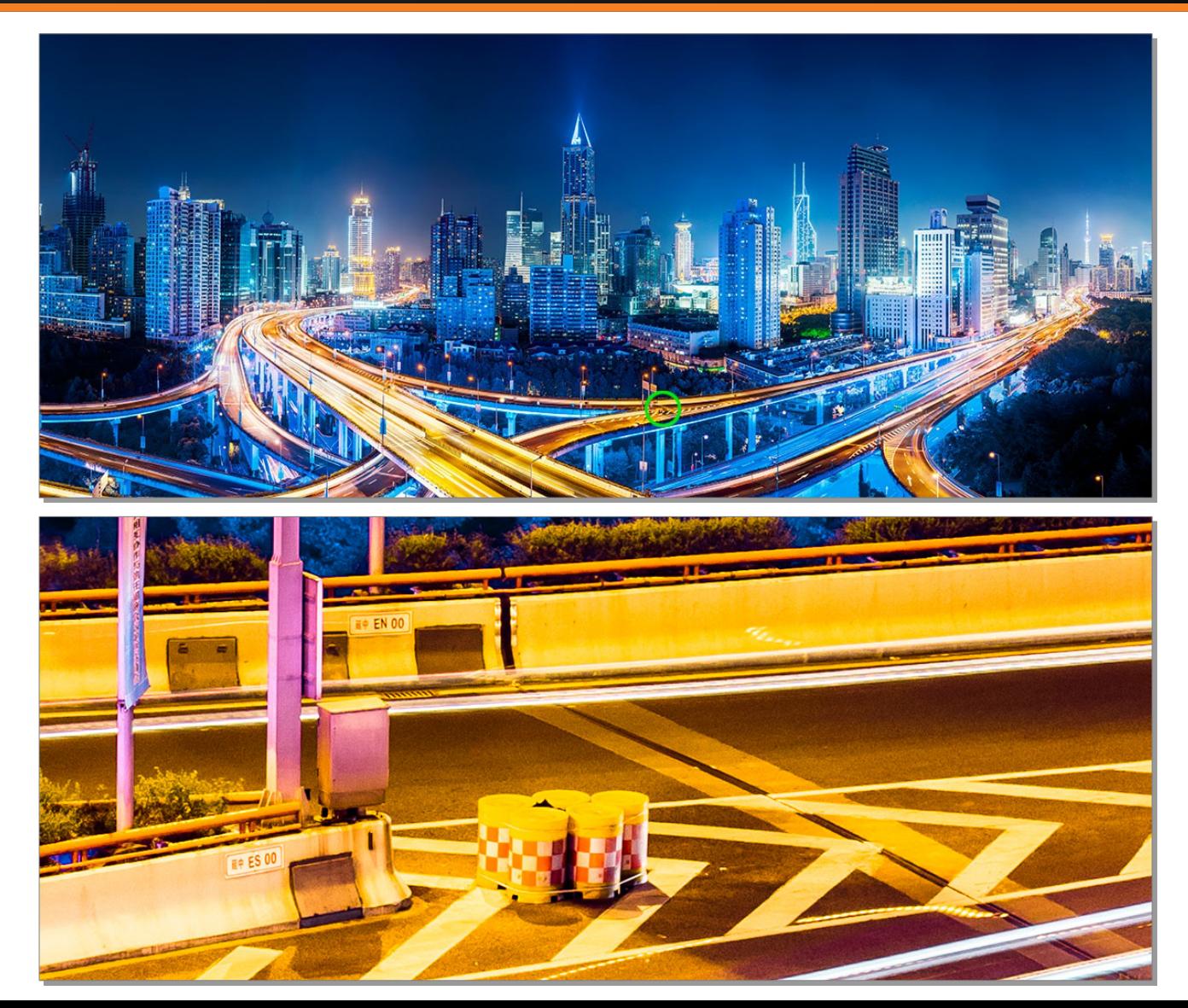

danielhartz.com

#### Look into the Past

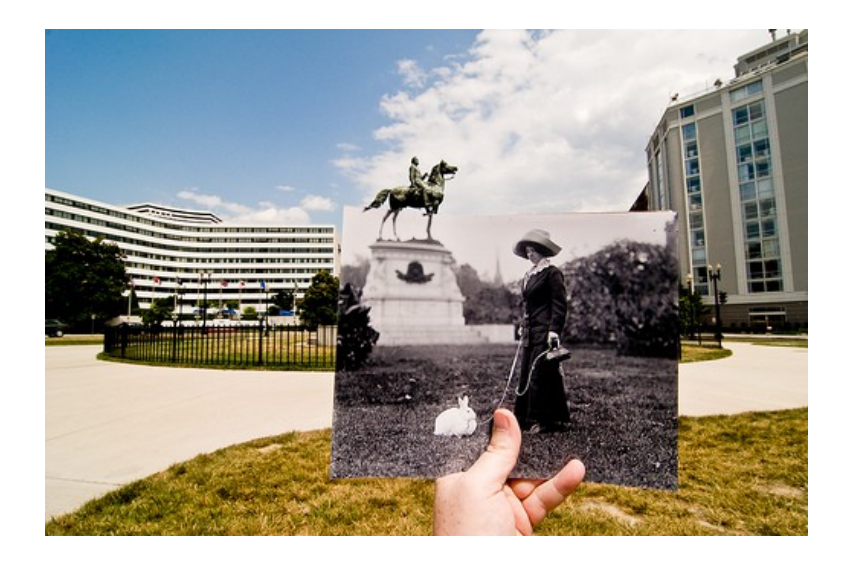

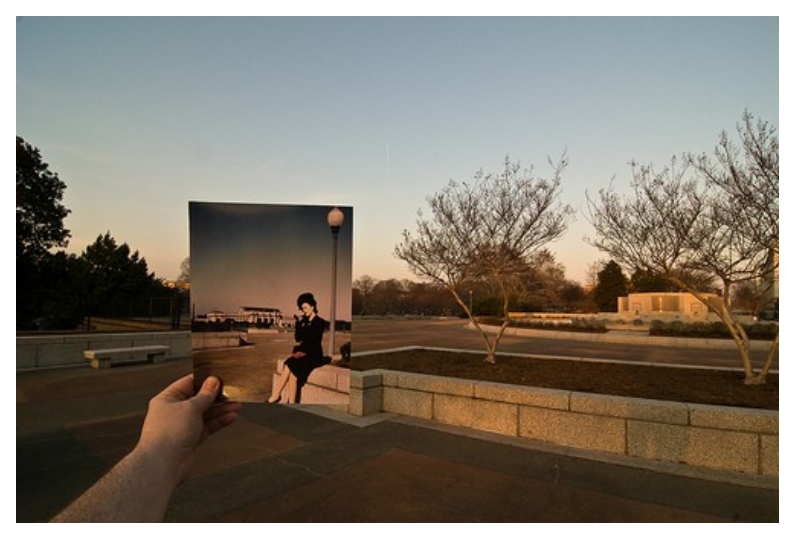

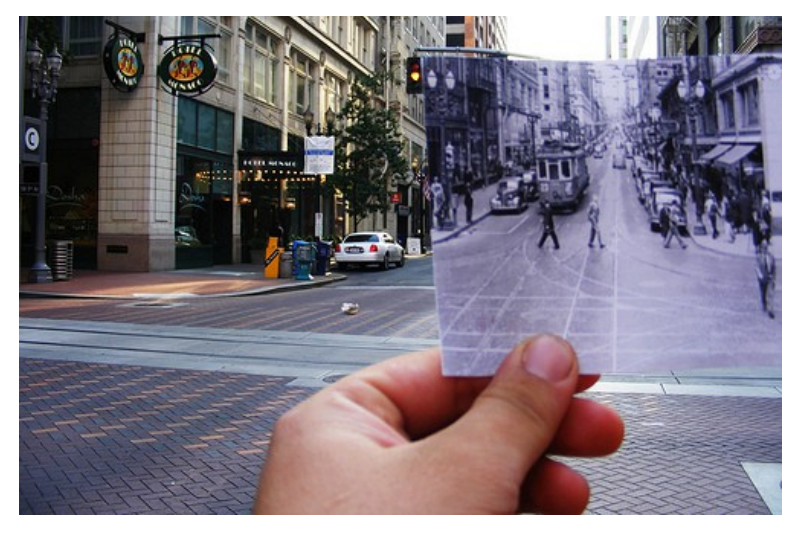

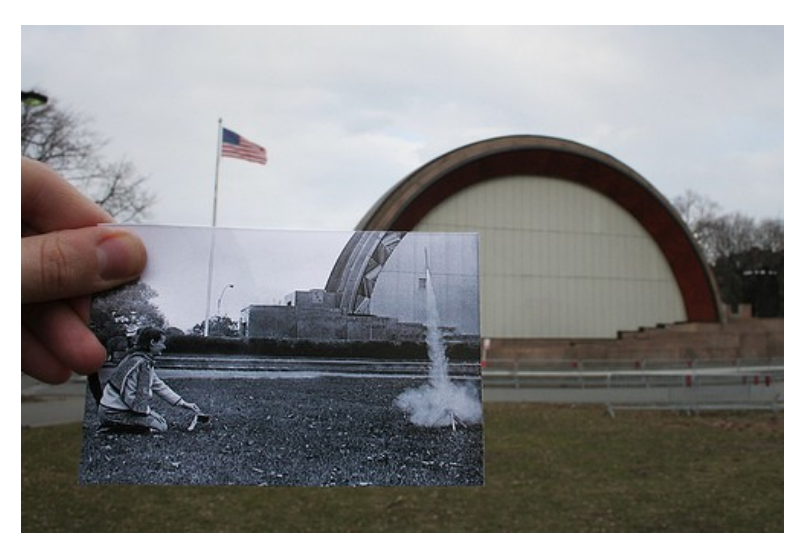

# Review: Feature Matching

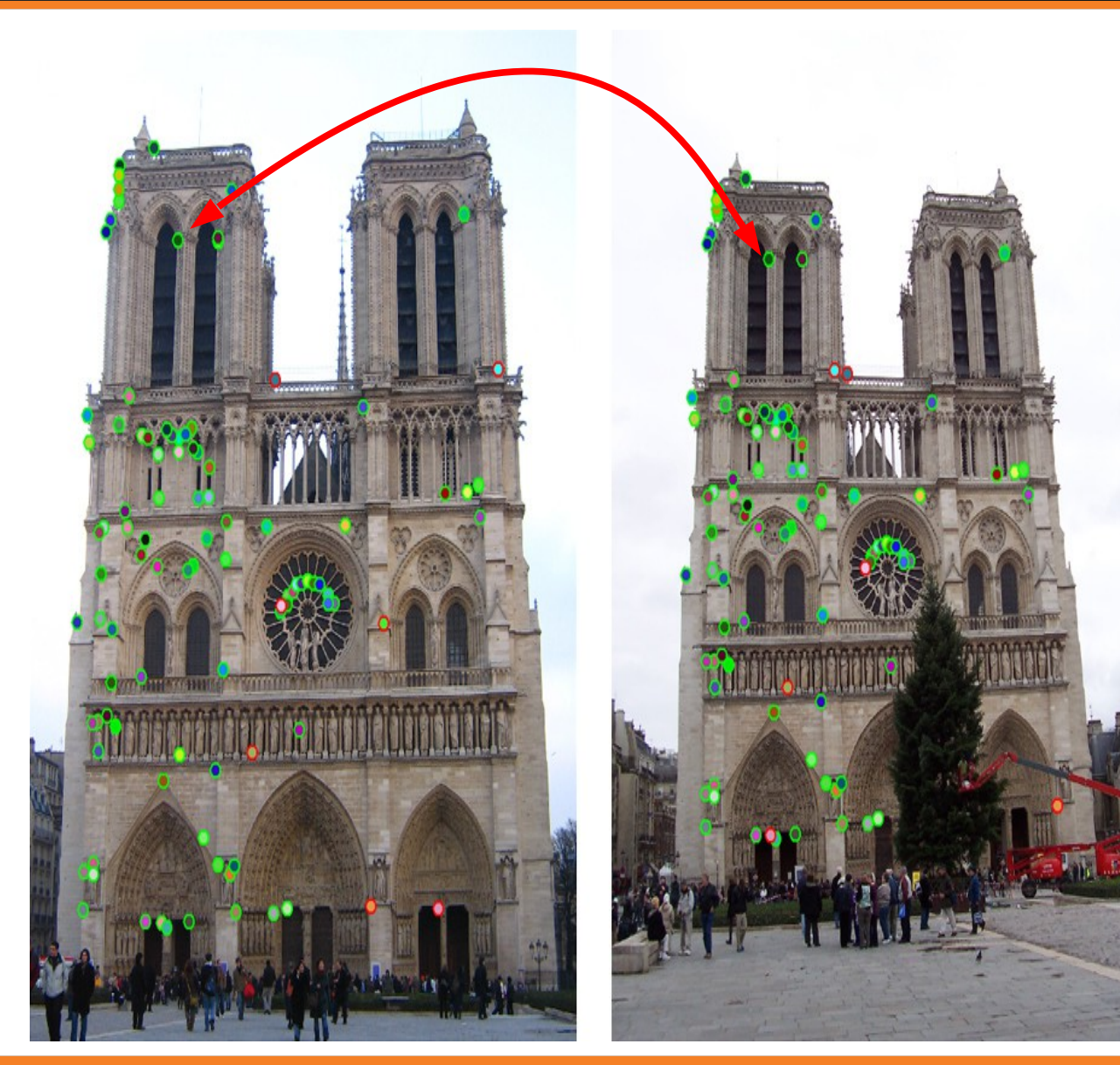

- **1. Find a set of distinctive key points**
- **2. Define a region around each keypoint**
- **3. Extract and normalize the region content**
- **4. Compute a local descriptor from the normalized region**
- **5. Match local descriptors**

- Descriptor computation:
	- Divide patch into 4x4 sub-patches
	- Compute histogram of gradient orientations (8 angles) inside each sub-patch
	- Resulting descriptor:  $4x4x8 = 128$  dimensions

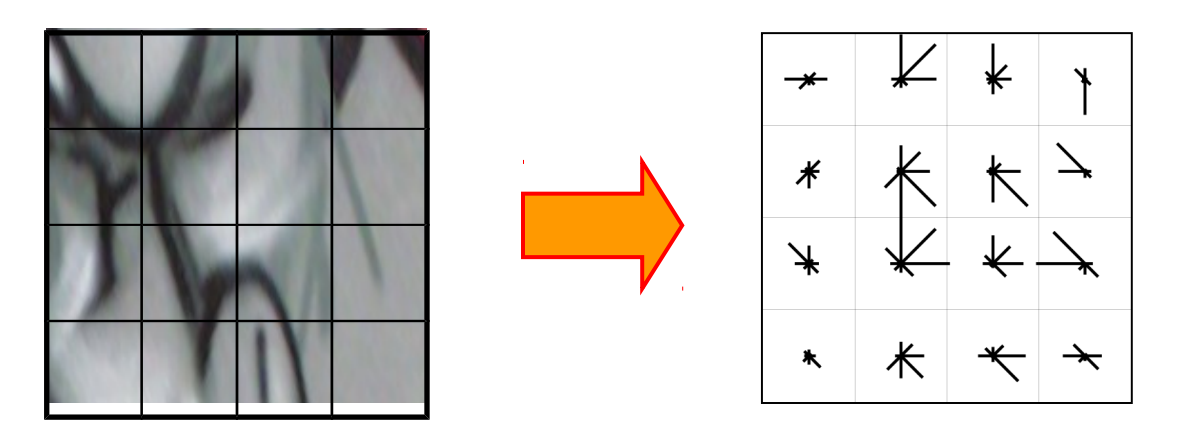

David G. Lowe. ["Distinctive image features from scale-invariant keypoints."](http://www.cs.ubc.ca/~lowe/papers/ijcv04.pdf) IJCV 60 (2), pp. 91-110, 2004.

#### Matching ambiguity

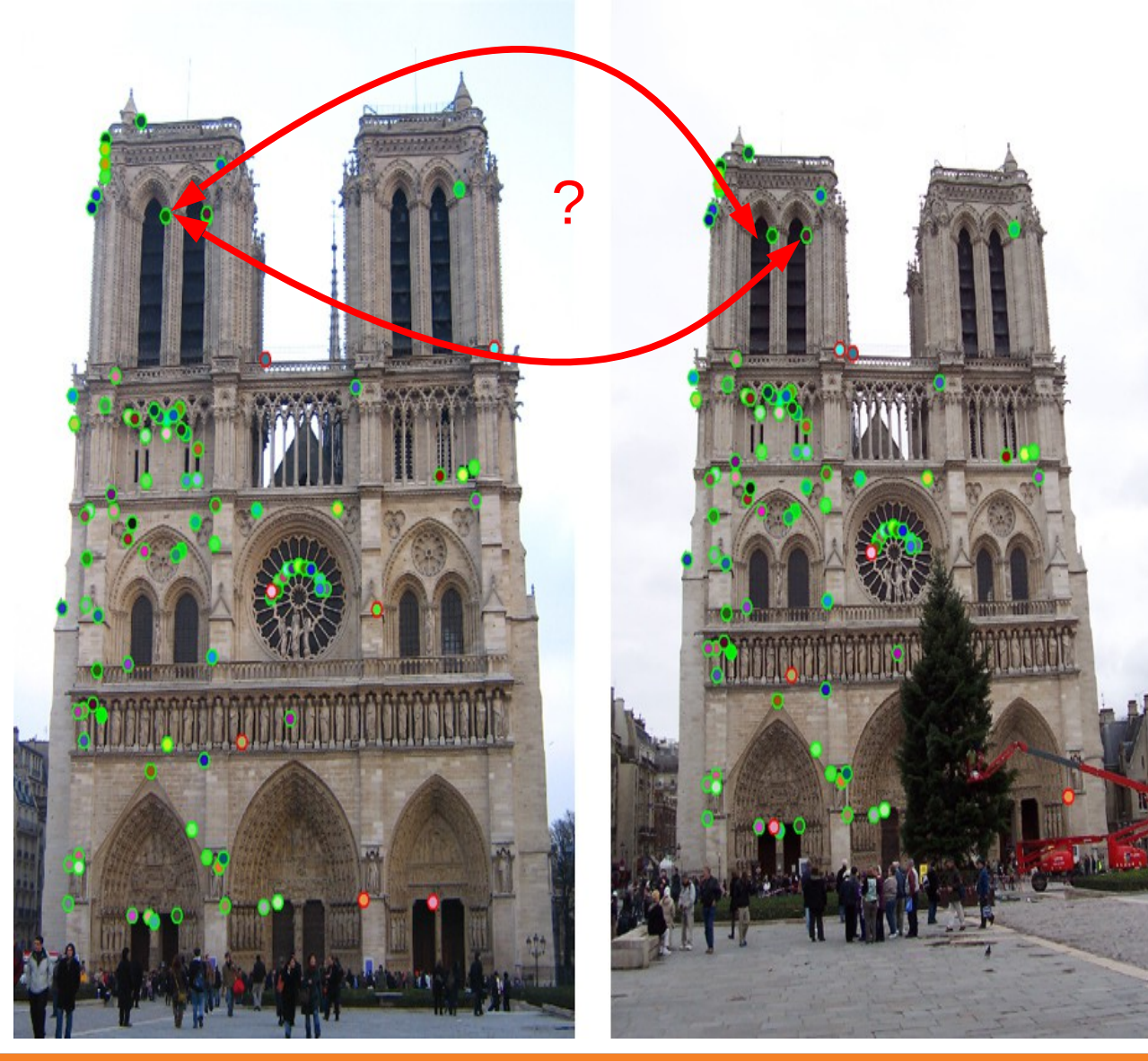

Locally, feature matches are ambiguous

=> need to fit a **model** to find globally consistent matches

#### Model Fitting & Optimization

- Design an appropriate **model**
	- Enough degrees of freedom (DOFs) to allow good mapping
	- As few DOFs as possible to enable good fitting
- Design a **goodness of fit** measure between data and model
	- Fit based on application goals
	- Encode robustness to outliers and noise
- Design an **optimization** method to find parameters of model
	- Avoid local optima
	- Find best parameters quickly
	- Hint: RANSAC + IRLS

#### Goodness of Fit: Loss Function

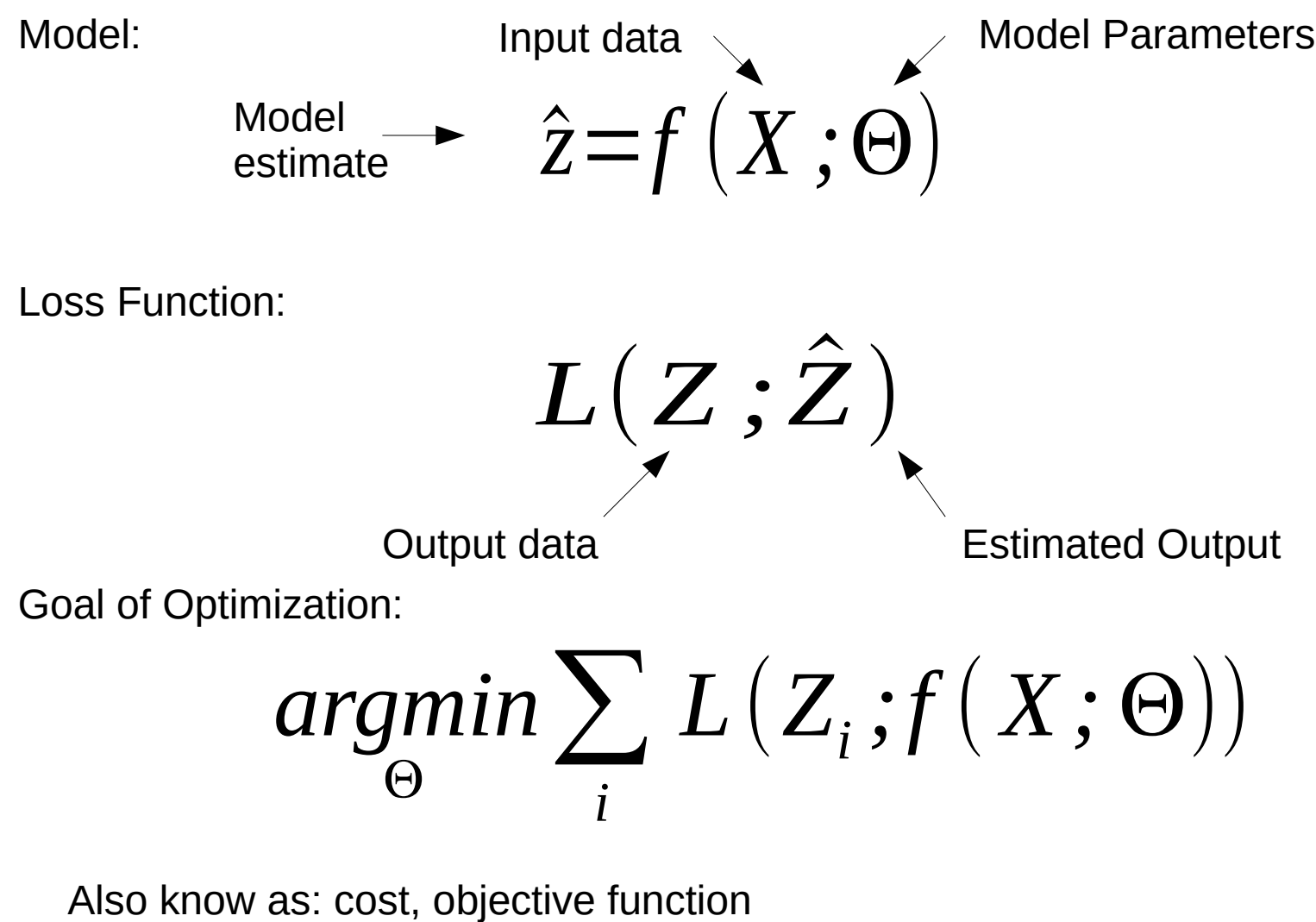

Negative of loss: reward, profit, utility, fitness function

#### 1D Starter Example: Find the Vertical Edge

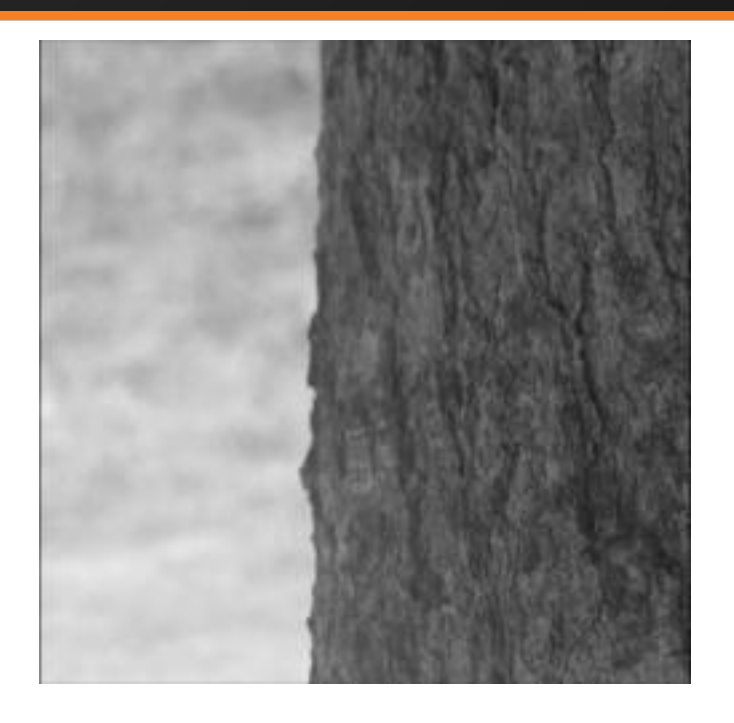

#### 1D Starter Example: Find the Vertical Edge

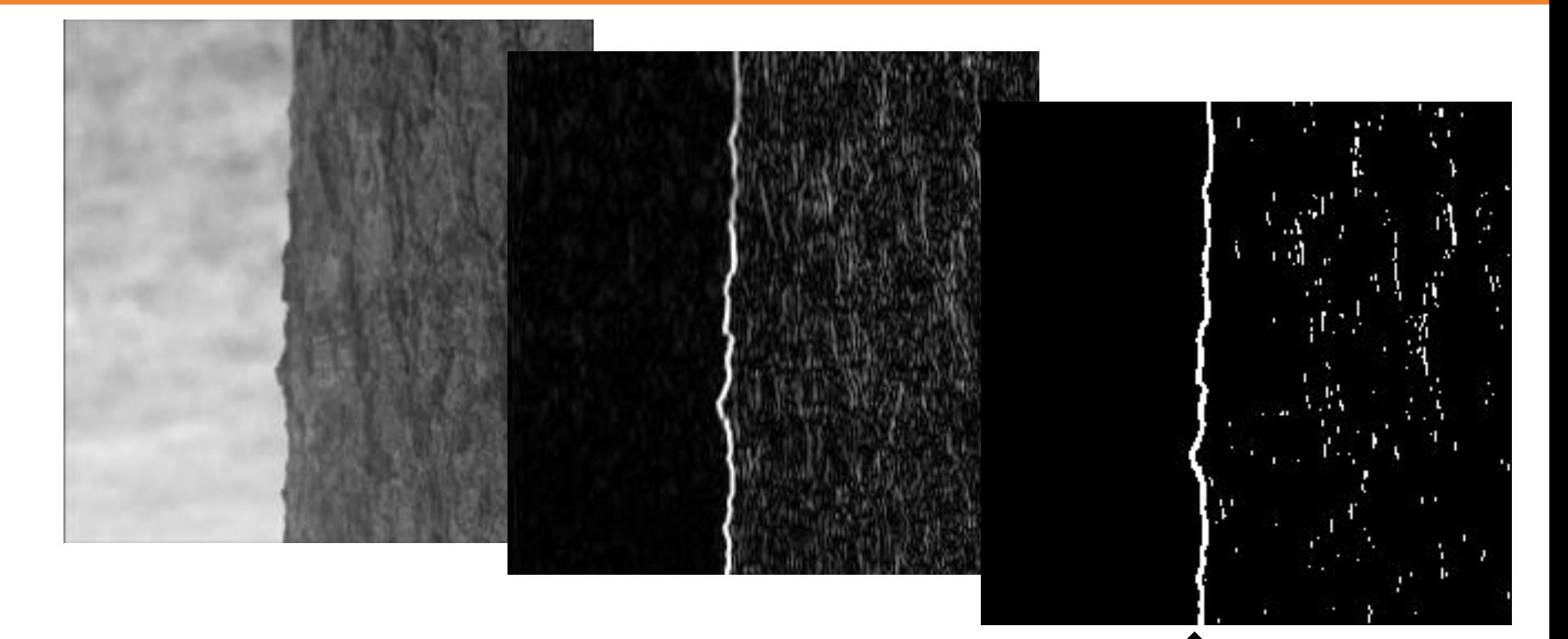

[List of <x,y> coordinates]

dx = abs(conv2(im,  $[1 2 1]$ '\* $[-1 0 1]/4$ , 'valid')); %dx filter dxt = dx>=33; %threshold at edge energy=33 [y,x]=find(dxt); % find x,y coordinate of thresholded points

### Squared Loss (L2)

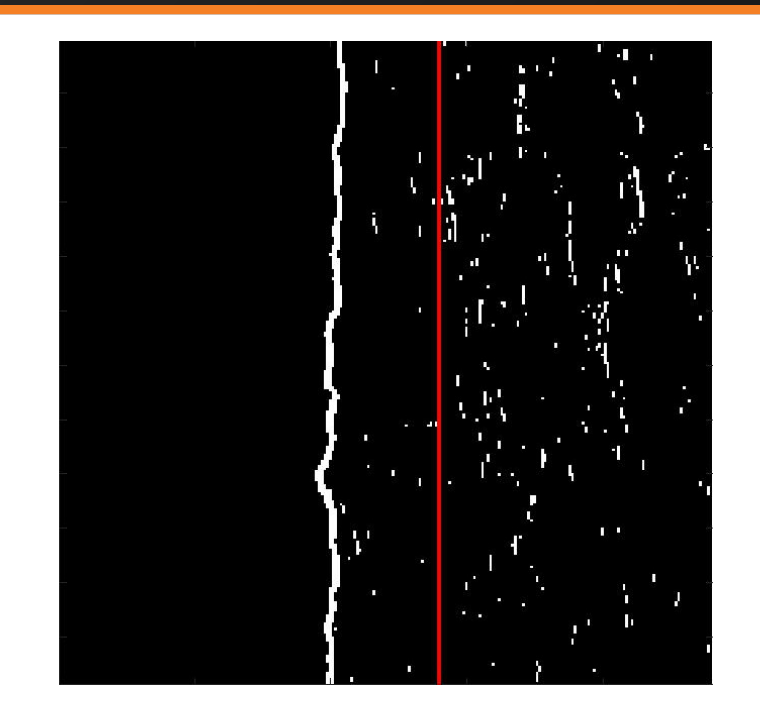

Looking for a vertical line, so model is

$$
\hat{z} = f(\Theta) = \Theta = x\hat{pos}
$$

Let's start with L2 (Squared, regression) loss:

$$
L(z_i; \hat{z}) = (z_i - \hat{z})^2
$$

And find  $\Theta$  such that sum(L $_{\shortparallel}$ ) is minimum.

This is the mean!

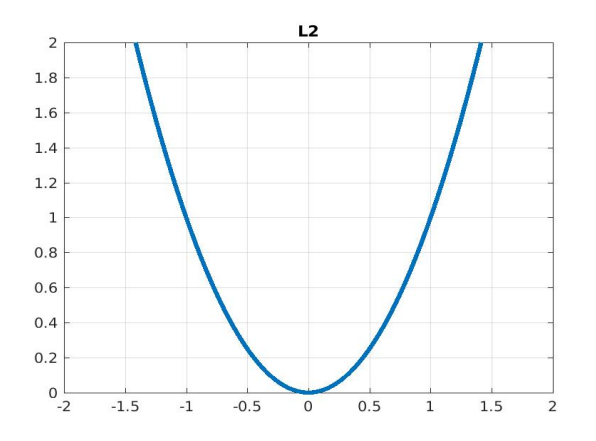

#### Absolute Value Loss (L1)

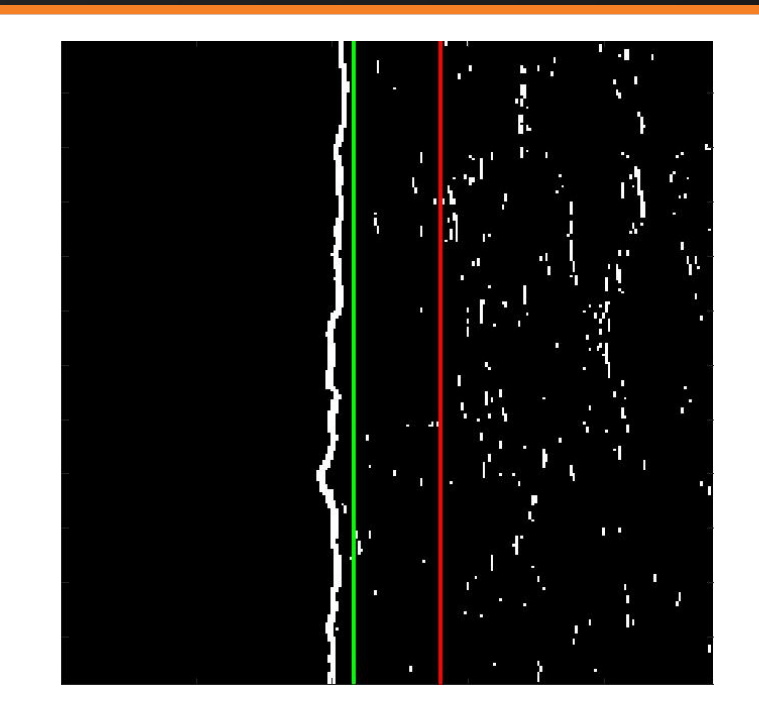

Looking for a vertical line, so model is ^ *z*=*f* (Θ)=Θ=*xpos* ^

Now try L1 (Absolute Value) loss:

$$
L(z_i; \hat{z}) = |z_i - \hat{z}|
$$

And find  $\Theta$  such that sum(L $_{\shortparallel}$ ) is minimum.

This is the median!

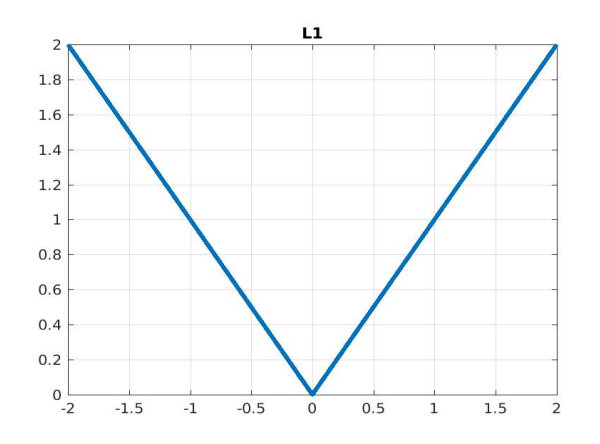

### Histogram

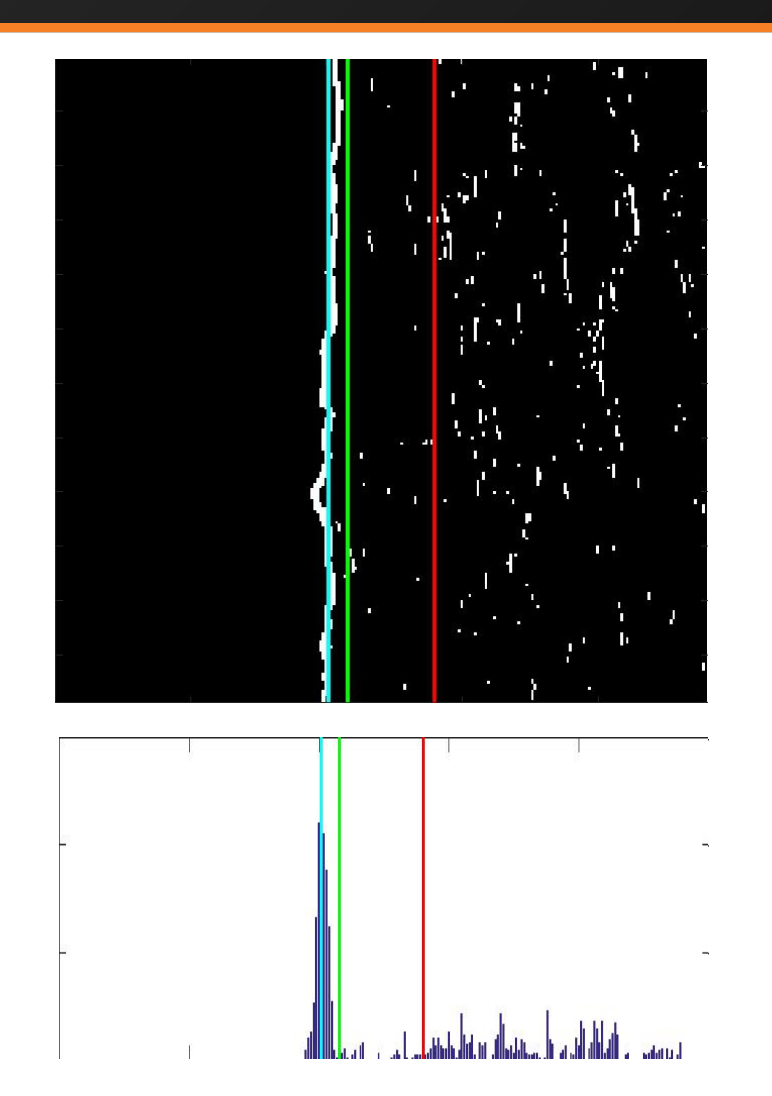

Looking for a vertical line, so model

^ *z*=*f* (Θ)=Θ=*xpos* ^

How about just histogram and find the most popular bin. You can think of this as an impulse Loss:

$$
L(x; \hat{x}) = (|x_i - \hat{x}| > \gamma)
$$

This is the mode!

Questions: what happens as you change the bin size? What if you blur the bins of the Histogram?

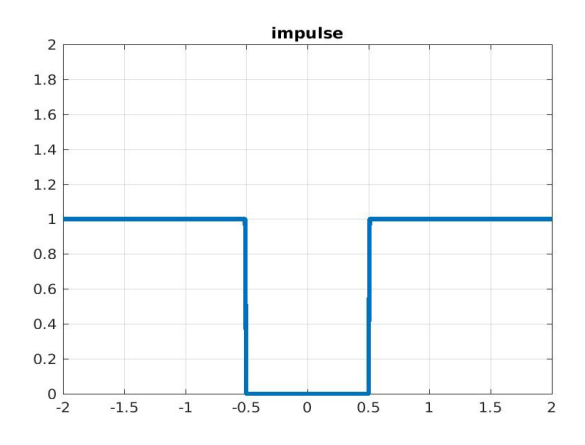

#### More Robust Distance Loss Functions

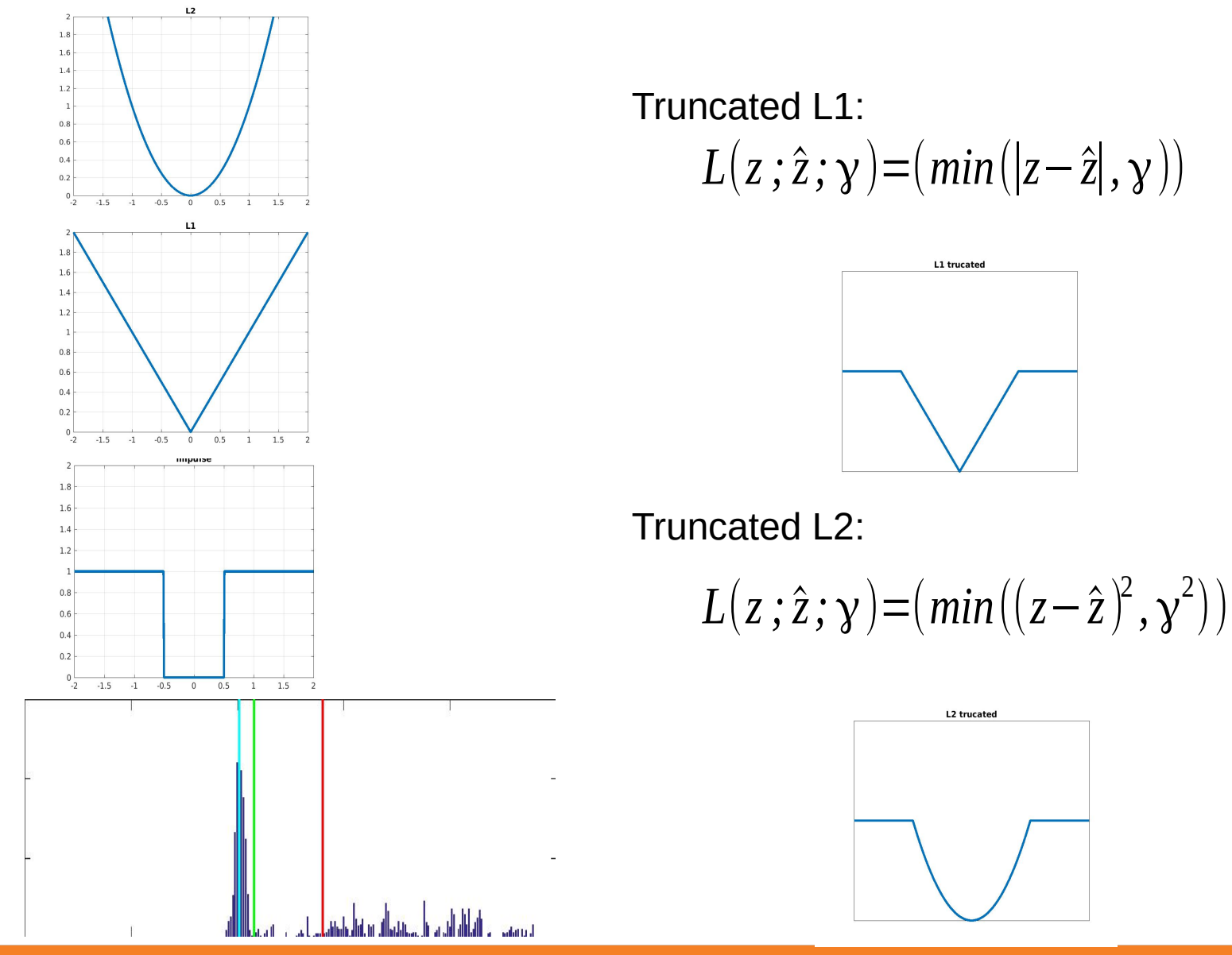

#### More Robust Distance Loss Functions

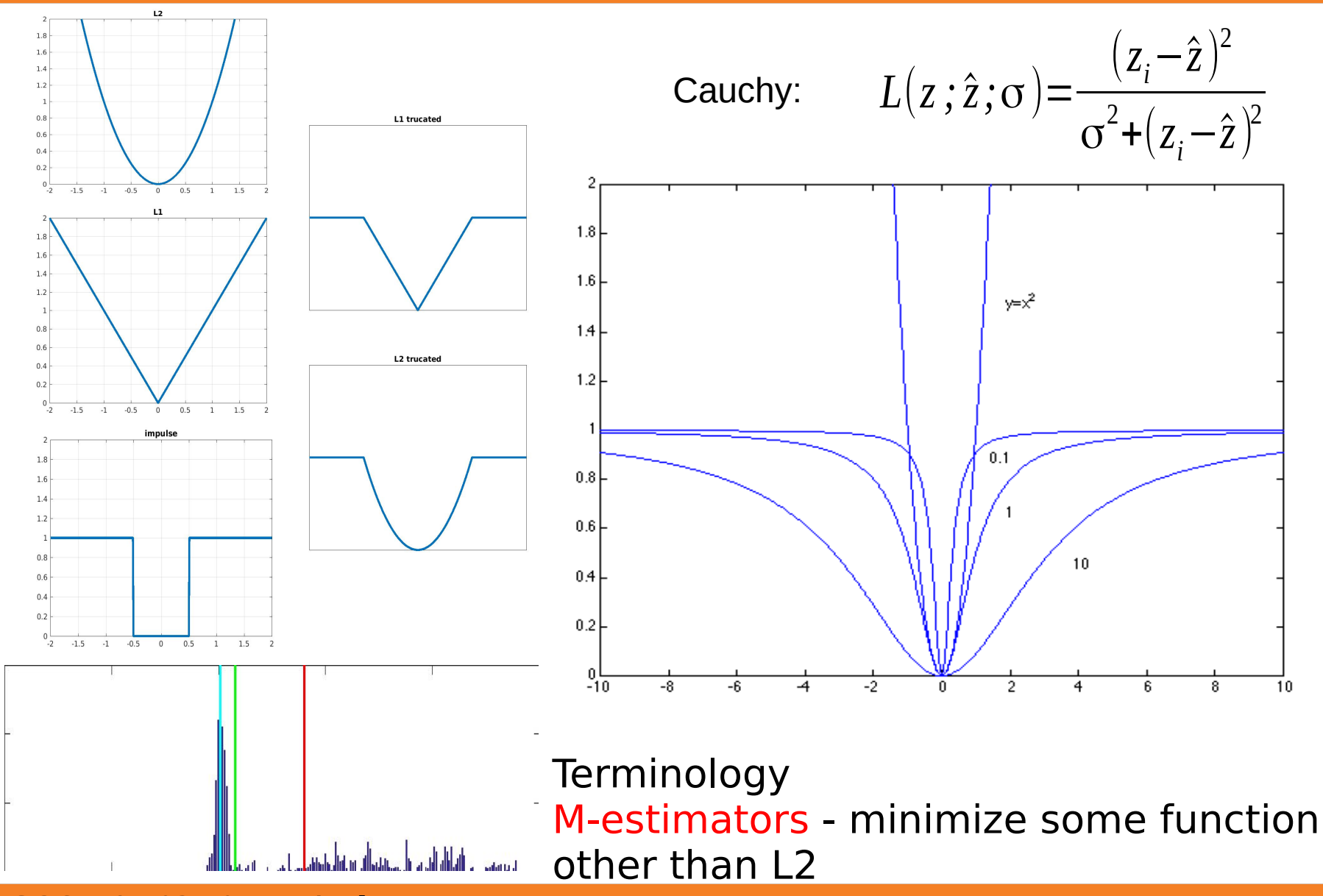

17 : COS429 : 03.10.17 : Andras Ferencz

# Alignment as Fitting

 $X_i$ 

image

• Previously: fitting a model to features in one

Find model M that minimizes

 $\sum$ L $(x_i;M)$ 

*i*

• Alignment: fitting a model to a transformation between pairs of features (matches) in two images

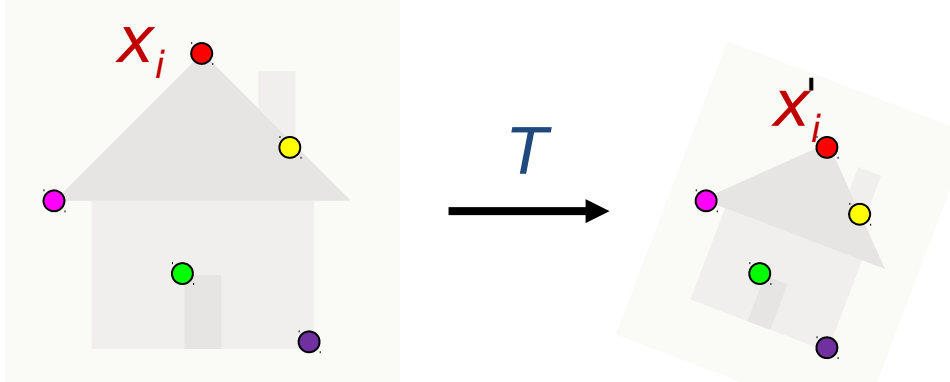

M

Find transformation T that minimizes

$$
\sum_i \mathcal{L}(T(x_i); x_i')
$$

- Find keypoints; compute SIFT descriptors
- Generate candidate keypoint matches
- Use RANSAC to select a subset of matches
- Fit to find best image transformation
- Warp images according to transformation
- Blend images in overlapping regions

#### Feature-Based Alignment

- Find keypoints; compute SIFT descriptors
- Generate candidate keypoint matches
- Use RANSAC to select a subset of matches
- Fit to find best image transformation
- Warp images according to transformation
- Blend images in overlapping regions

#### Review: Feature Detection and Description

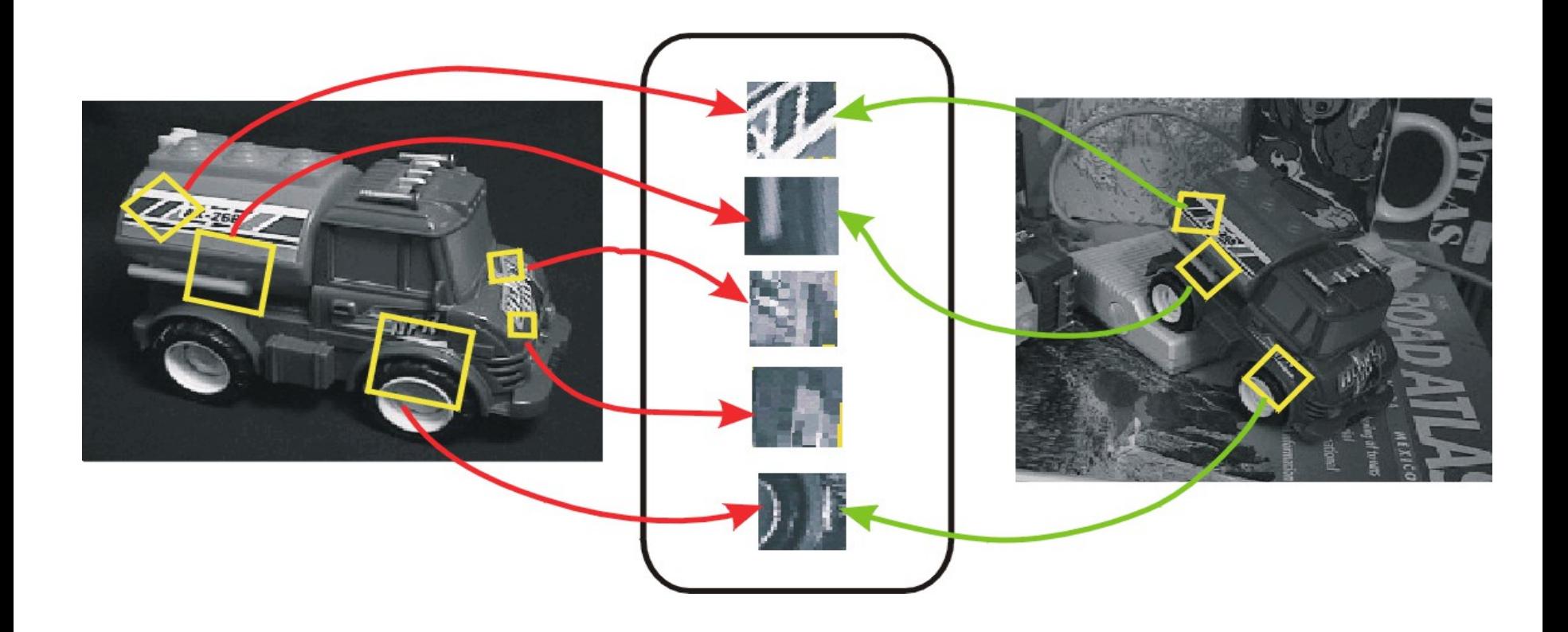

#### Feature-Based Alignment

- Find keypoints; compute SIFT descriptors
- Generate candidate keypoint matches
- Use RANSAC to select a subset of matches
- Fit to find best image transformation
- Warp images according to transformation
- Blend images in overlapping regions

• For a given keypoint in image A, how to find candidate match in image B?

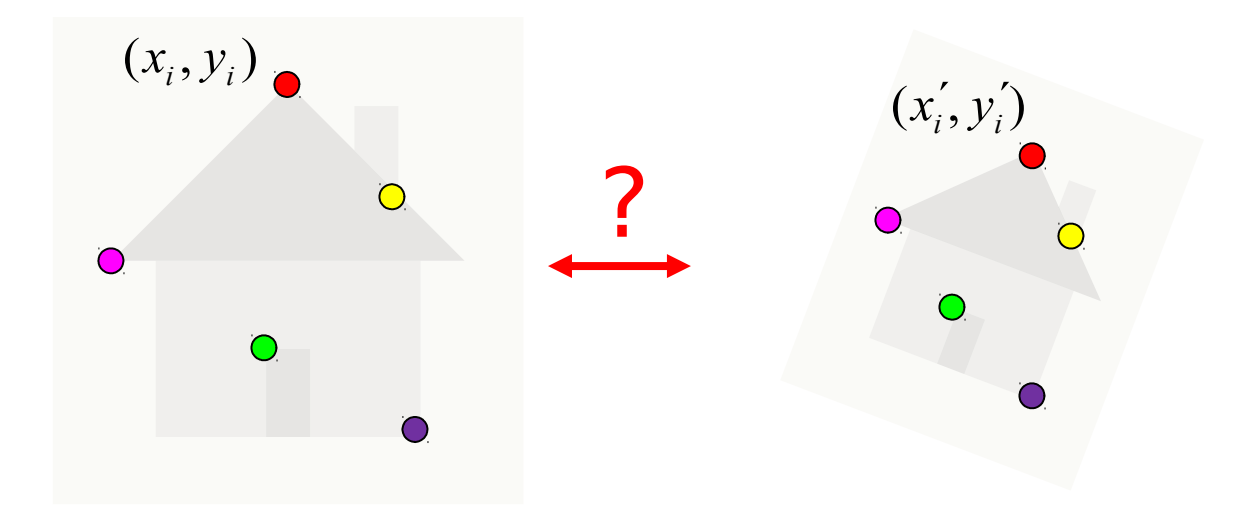

• For each SIFT descriptor in image A, find closest (according to Euclidean distance) in image B

best\_match(x) =  $\arg \min_{x_i'} ||x - x_i'||^2$ 

# Problem: Ambiguous Correspondences

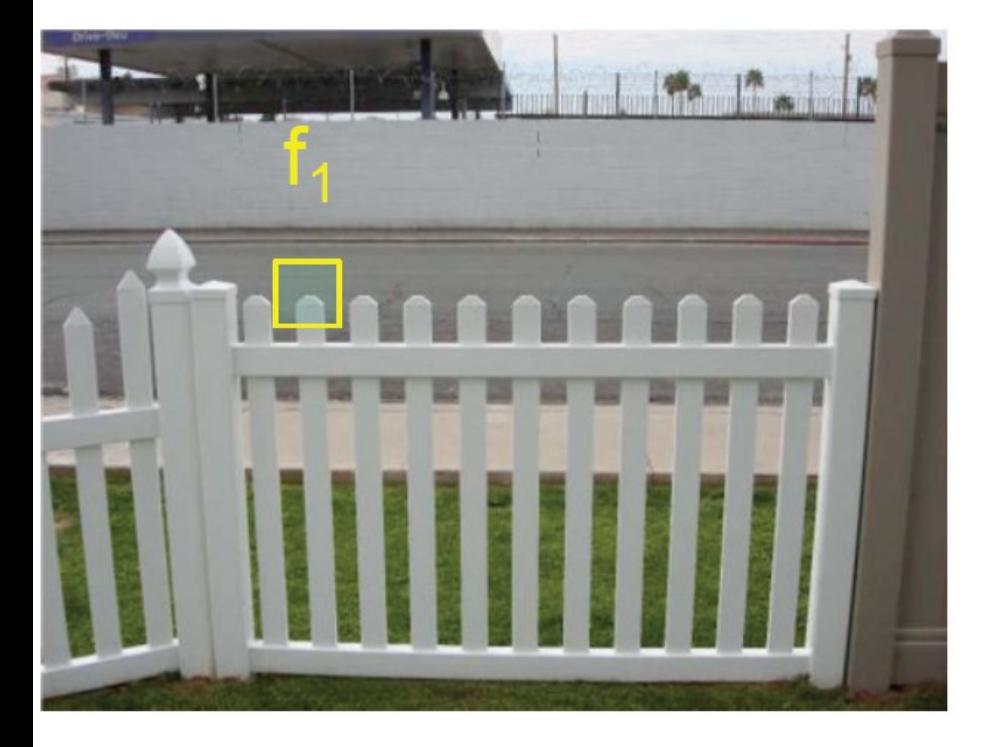

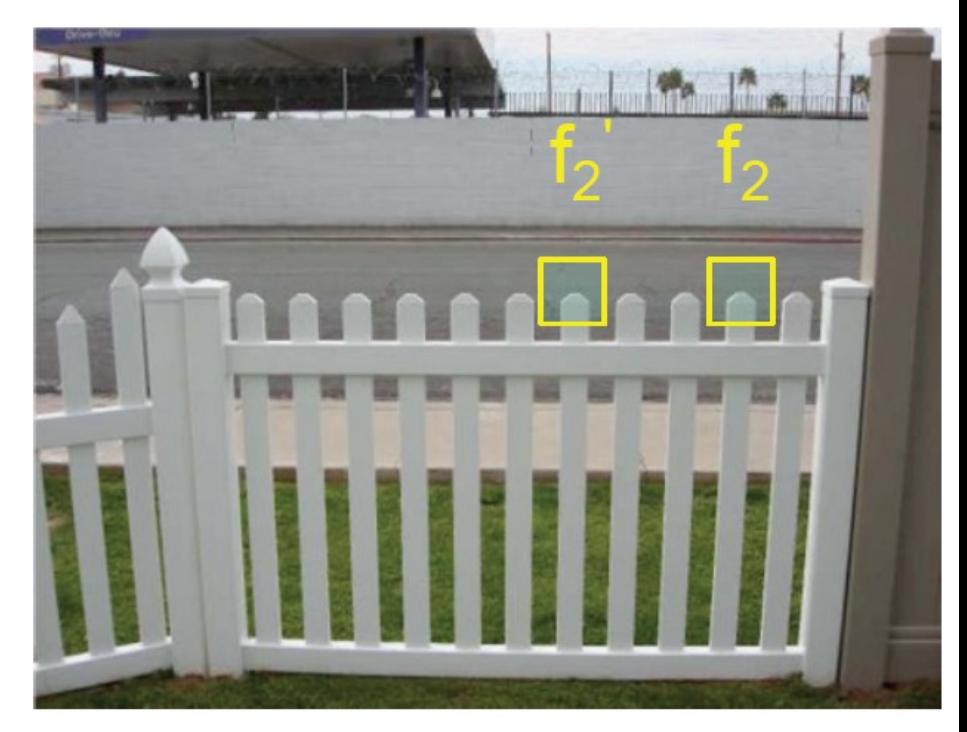

## Candidate Matches

- For each SIFT descriptor in image A, find closest (according to Euclidean distance) in image B  $\bm{best}_{match}(\bm{\mathsf{x}})$  = arg min *′*  $\left\| \mathbf{x} - \mathbf{x}_i \right\|^2$
- Refinement: mutual best match
	- $-x'$  is most similar to x and x is most similar to x'

## Candidate Matches

- For each SIFT descriptor in image A, find closest (according to Euclidean distance) in image B  $best_{match}(x)$  = arg min *′*  $\left\| \mathbf{x} - \mathbf{x}_i \right\|^2$
- Refinement: mutual best match
- Refinement: best match is much better than second-best
	- Ratio of second-closest to closest is high for non-distinctive features
	- Threshold ratio of e.g. 0.8

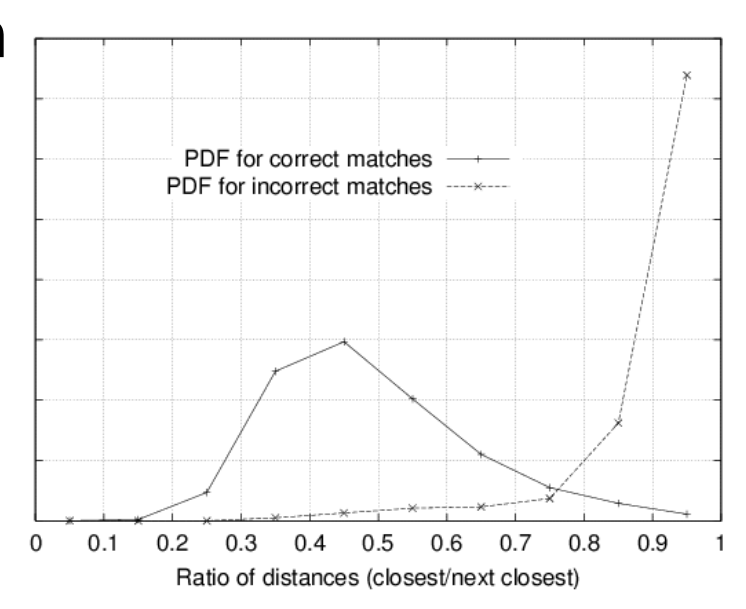

## Feature-Based Alignment

- Find keypoints; compute SIFT descriptors
- Generate candidate keypoint matches
- Use RANSAC to select a subset of matches
- Fit to find best image transformation
- Warp images according to transformation
- Blend images in overlapping regions

#### Review: RANSAC

- Set of candidate matches contains many outliers
- RANSAC loop:
	- Randomly select a minimal set of matches
	- Compute transformation from seed group
	- Find inliers to this transformation
	- Keep the transformation with the largest number of inliers
- At end, re-estimate best transform using all inliers

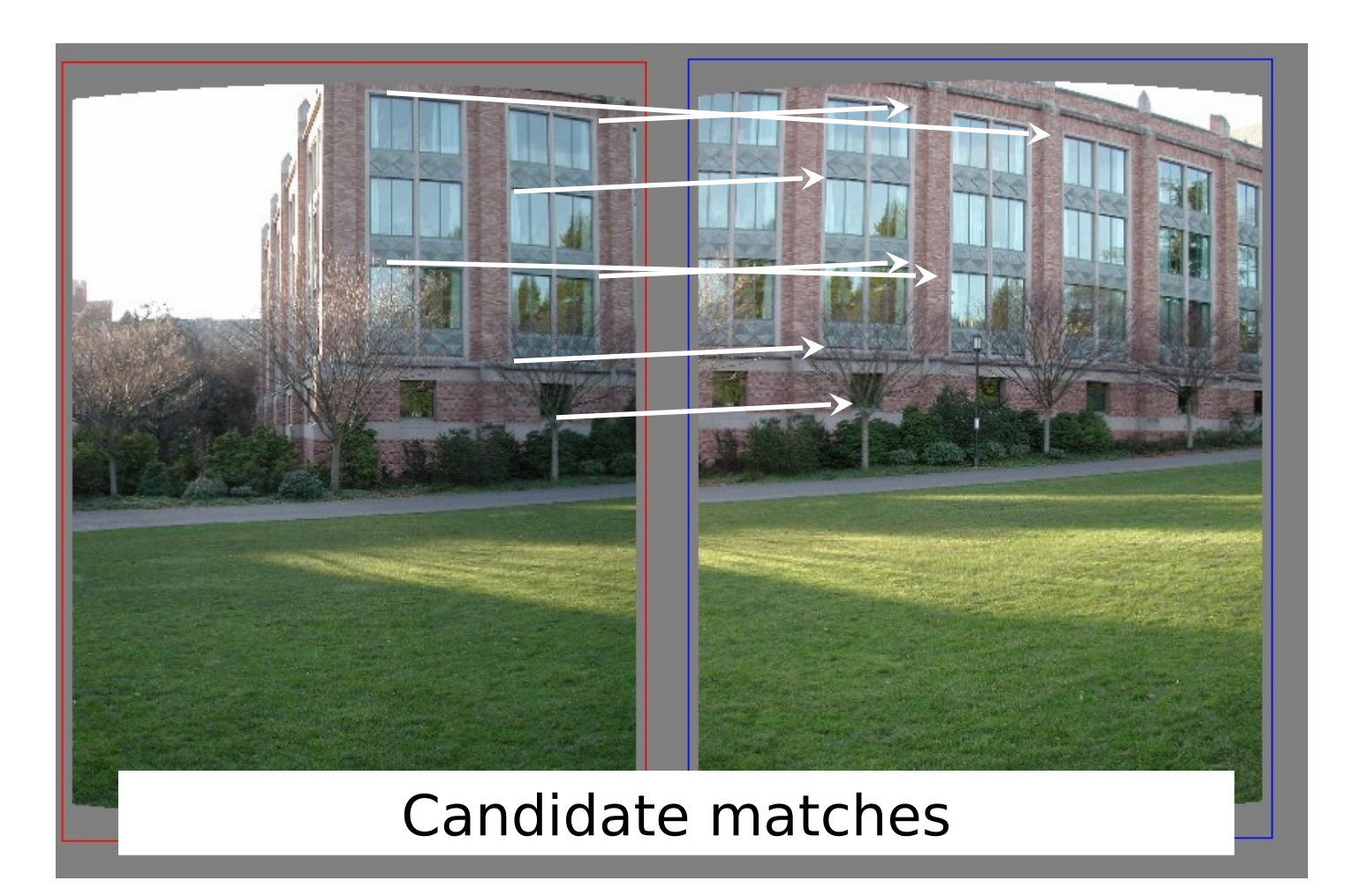

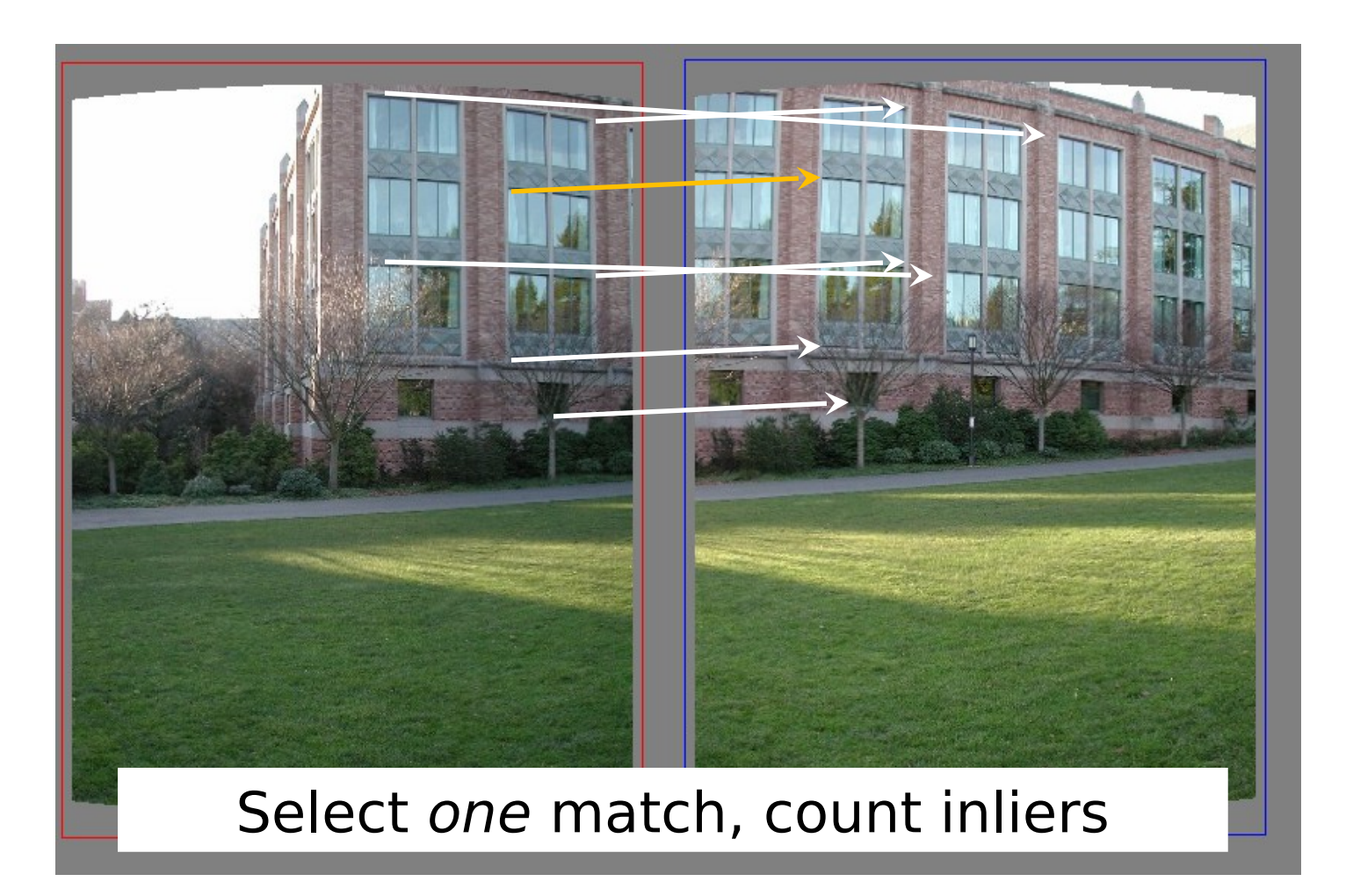

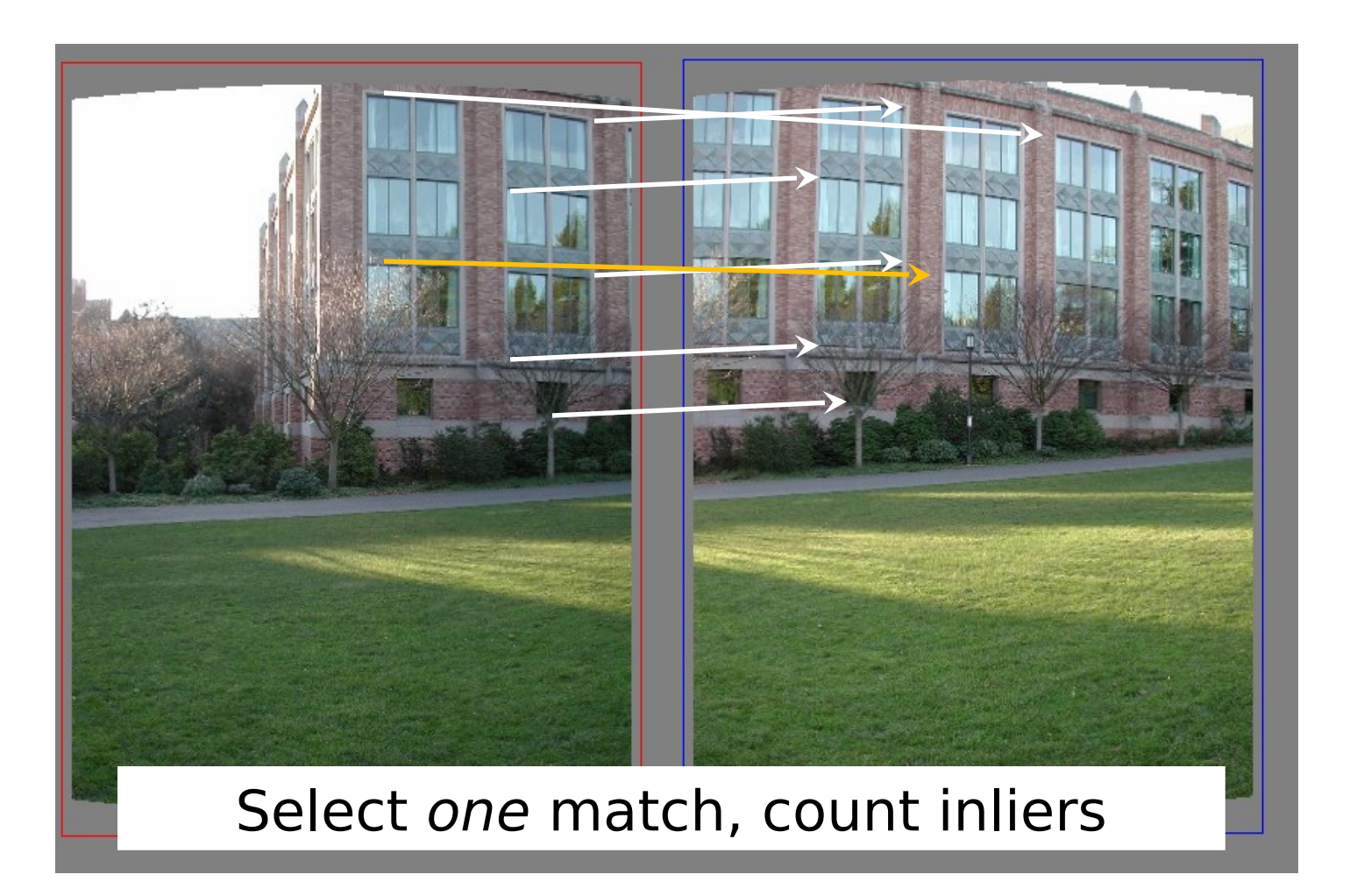

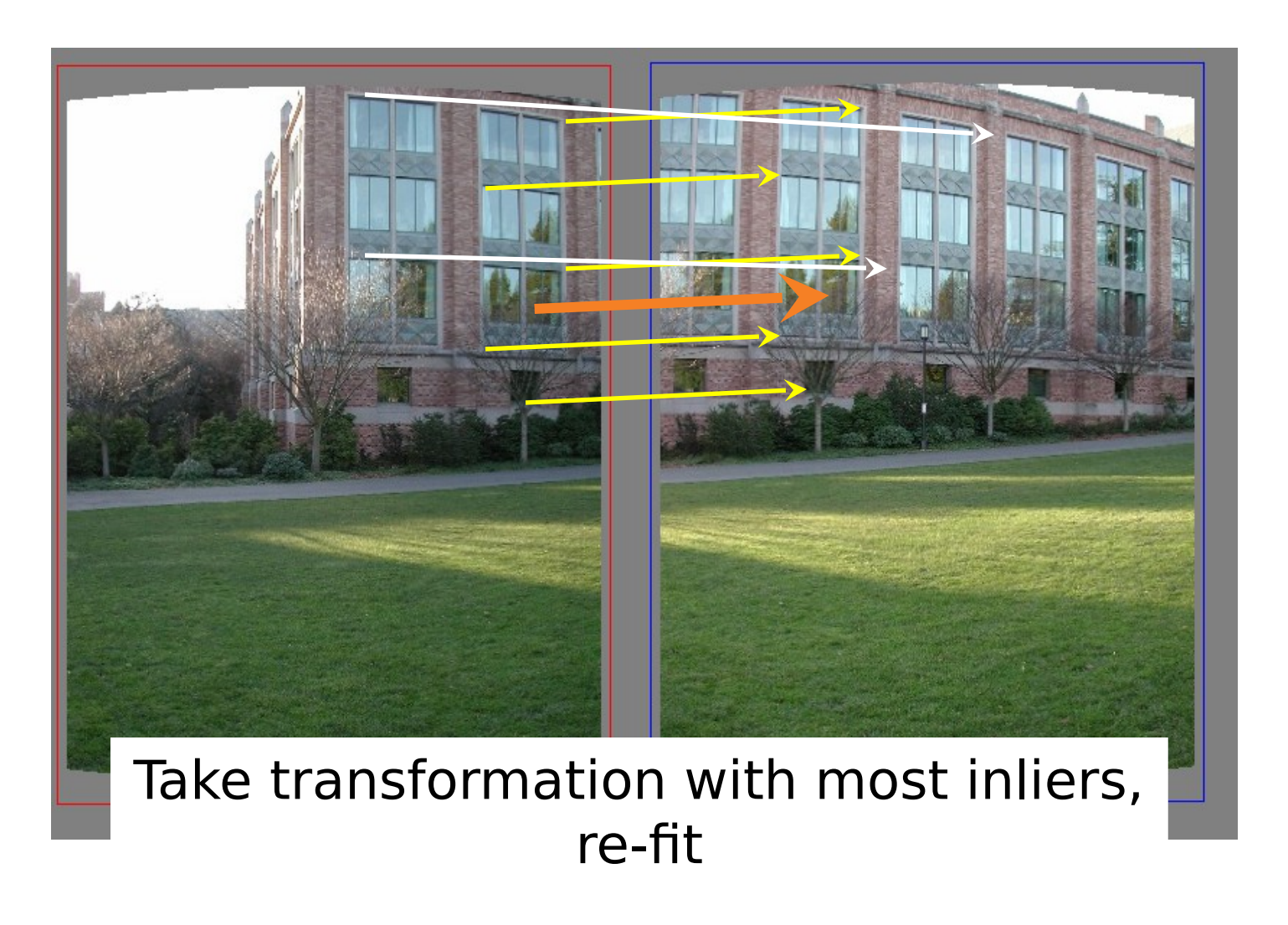

## Feature-Based Alignment

- Find keypoints; compute SIFT descriptors
- Generate candidate keypoint matches
- Use RANSAC to select a subset of matches
- Fit to find best image transformation
- Warp images according to transformation
- Blend images in overlapping regions

# 2D Transformation Models

- Translation only
- Rigid body (translate+rotate)
- Similarity (translate+rotate+scale)
- Affine
- Homography (projective)

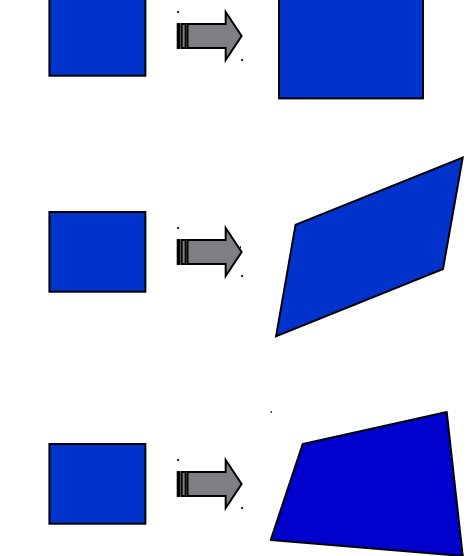

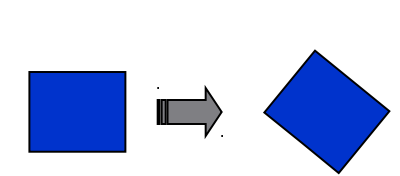

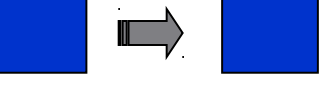

# 2D Transformation Models

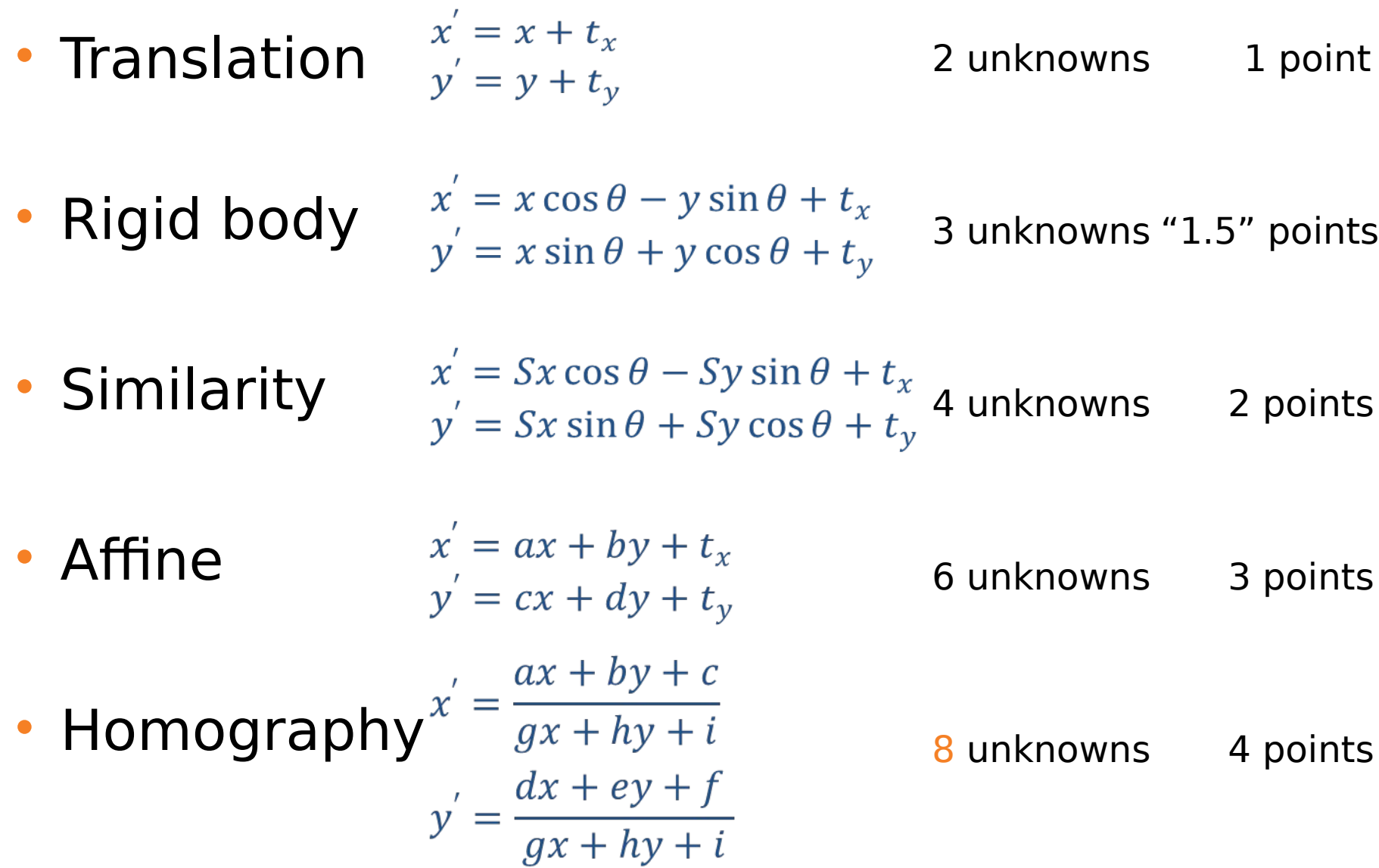

# Model: Affine

- Simple fitting procedure (linear least squares)
- Approximates viewpoint changes for roughly planar objects and roughly orthographic cameras
- Initialize fitting for more complex models

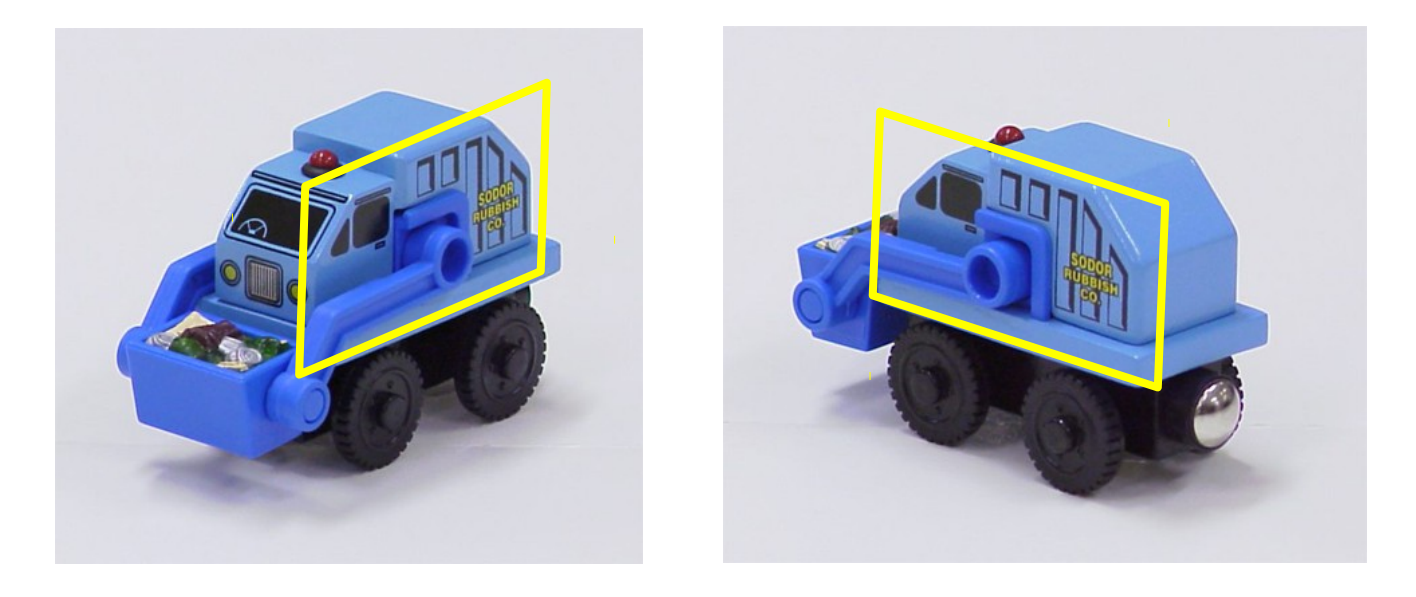

### Model: Affine

$$
x' = ax + by + t_x
$$
  
\n
$$
y' = cx + dy + t_y
$$
  
\n
$$
\begin{bmatrix} x_1 & y_1 & 0 & 0 & 1 & 0 \\ 0 & 0 & x_1 & y_1 & 0 & 1 \\ x_2 & y_2 & 0 & 0 & 1 & 0 \\ 0 & 0 & x_2 & y_2 & 0 & 1 \\ \vdots & \vdots & \vdots & \vdots & \vdots & \vdots \end{bmatrix} \begin{bmatrix} a \\ b \\ c \\ d \\ t_x \\ t_y \end{bmatrix} = \begin{bmatrix} x_1' \\ y_1' \\ x_2' \\ y_2' \\ \vdots \end{bmatrix}
$$

- Linear system with six unknowns
- Each match gives us two linearly independent equations: need at least three to solve for parameters
- $Ax = b$ • Overconstrained if more than 3 points

 $x = (A^T A)^{-1} A^T b$ 

# Model: Homography

• Projective transformation: takes any quad to any other quad

– Transformation between two views of a planar surface

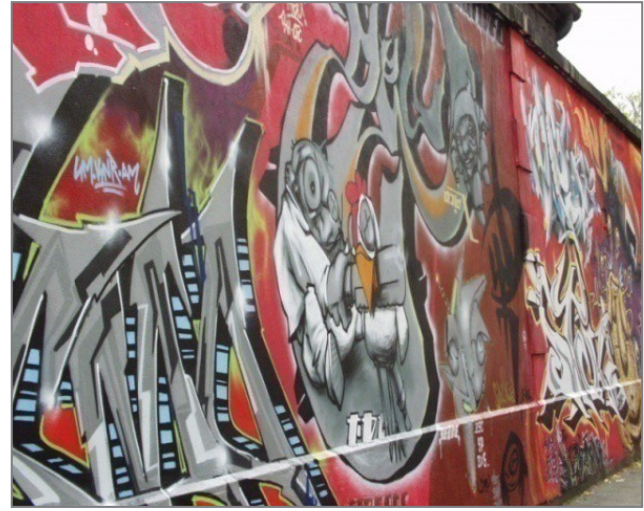

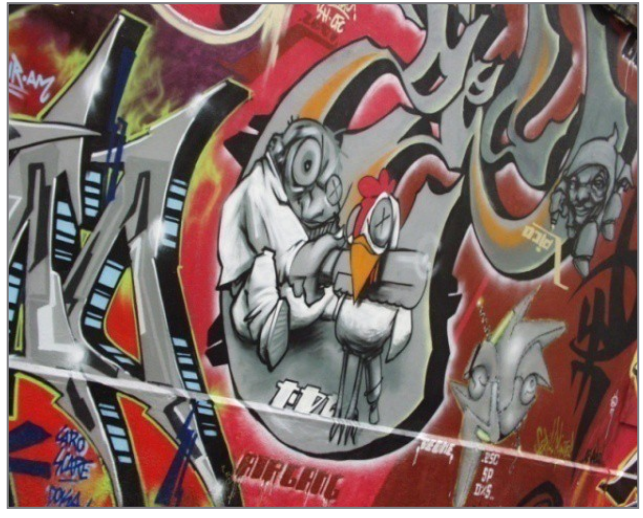

# Model: Homography

• Projective transformation: takes any quad to any other quad

– Transformation between images from two cameras that share the same center

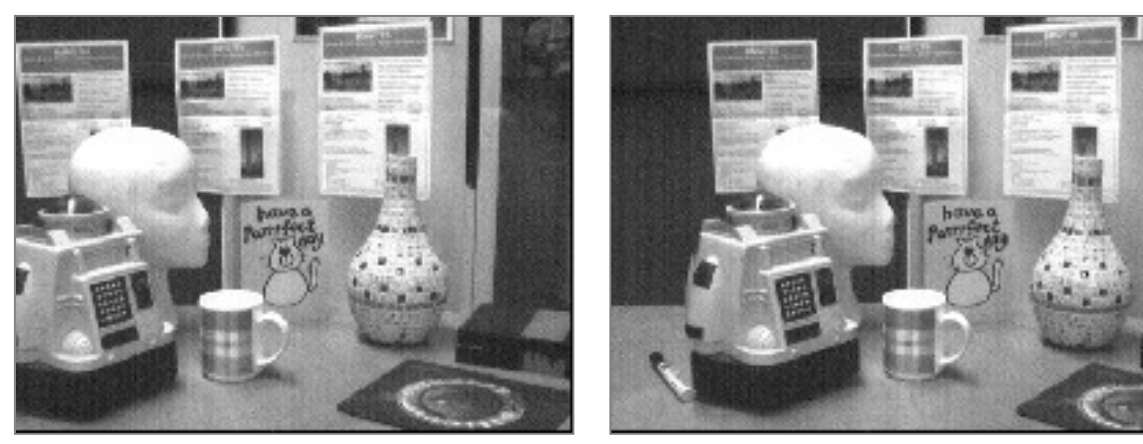

# Application: Panorama Stitching

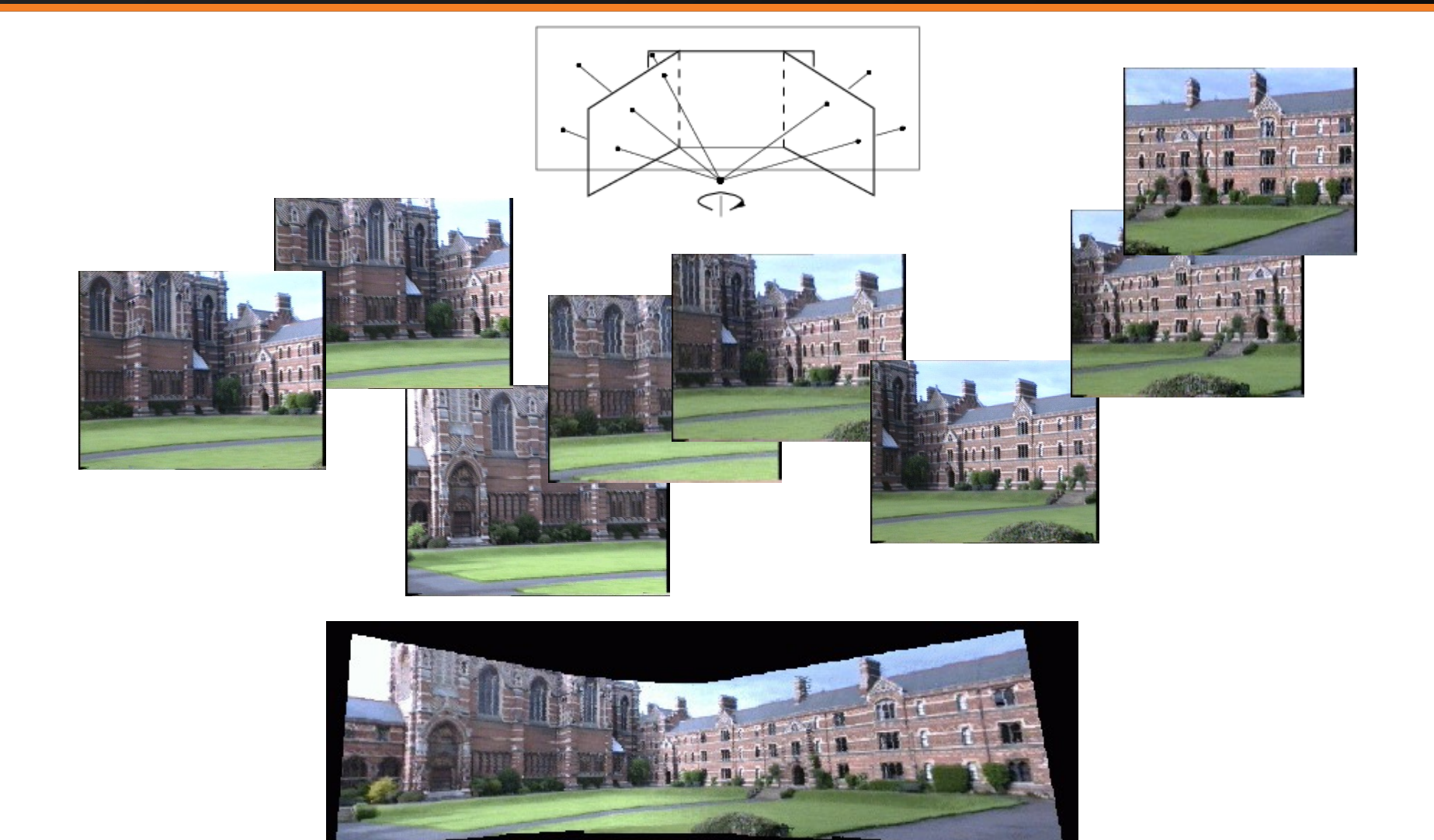

Source: Hartley & Zisserma

# Model: Homography

$$
x' = \frac{ax + by + c}{gx + hy + i}
$$

$$
y' = \frac{dx + ey + f}{gx + hy + i}
$$

$$
gxx' + hyx' + ix' = ax + by + c
$$
  

$$
gxy' + hyy' + iy' = dx + ey + f
$$

$$
\begin{bmatrix}\n-x_1 & -y_1 & 1 & 0 & 0 & 0 & x_1x_1' & y_1x_1' & x_1' \\
0 & 0 & 0 & -x_1 & -y_1 & 1 & x_1y_1' & y_1y_1' & y_1' \\
-x_2 & -y_2 & 1 & 0 & 0 & 0 & x_2x_2' & y_2x_2' & x_2' \\
0 & 0 & 0 & -x_2 & -y_2 & 1 & x_2y_2' & y_2y_2' & y_2' \\
\vdots & \vdots & \vdots & \vdots & \vdots & \vdots & \vdots\n\end{bmatrix}\n\begin{bmatrix}\na \\
b \\
c \\
d \\
e \\
f \\
g \\
f \\
h\n\end{bmatrix} =\n\begin{bmatrix}\n0 \\
0 \\
0 \\
0 \\
\vdots\n\end{bmatrix}
$$

# Model: Homography

$$
\begin{bmatrix}\n-x_1 & -y_1 & 1 & 0 & 0 & 0 & x_1x_1' & y_1x_1' & x_1' \\
0 & 0 & 0 & -x_1 & -y_1 & 1 & x_1y_1' & y_1y_1' & y_1' \\
-x_2 & -y_2 & 1 & 0 & 0 & 0 & x_2x_2' & y_2x_2' & x_2' \\
0 & 0 & 0 & -x_2 & -y_2 & 1 & x_2y_2' & y_2y_2' & y_2' \\
\vdots & \vdots & \vdots & \vdots & \vdots & \vdots & \vdots\n\end{bmatrix}\n\begin{bmatrix}\na_1 \\
b \\
d \\
e \\
f \\
g \\
f \\
h\n\end{bmatrix} =\n\begin{bmatrix}\n0 \\
0 \\
0 \\
0 \\
\vdots\n\end{bmatrix}
$$

- Under-constrained! For  $Ax = 0$ ,  $x = 0$  is a solution!
- Add constraint  $||x||=1$
- Least Squares Solution (left as an exercise for the student :-) ): *x* is the eigenvector corresponding to smallest eigenvalue of ATA

#### RANSAC for Homography

- Repeat N times:
	- Pick 4 best match pairs
	- Solve Homography
	- For all other keypoints, pick matches that agree with model
		- What is the Loss? (Loss should be based on combination of positional proximity and appearance similarity)
	- Record Model and Loss
- Select Model with minimal Loss
	- Refit to good matching pairs (some iterative algorithm, see IRLS)

## Feature-Based Alignment

- Find keypoints; compute SIFT descriptors
- Generate candidate keypoint matches
- Use RANSAC to select a subset of matches
- Fit to find best image transformation
- Warp images according to transformation
- Blend images in overlapping regions

# Image Warping

- Image filtering: change range of image  $g(x) = h(f(x))$ f x  $\begin{array}{c} \begin{array}{c} \begin{array}{c} \end{array} \\ \begin{array}{c} \end{array} \\ \begin{array}{c} \end{array$ f x
- Image warping: change *domain* of image  $g(x) = f(h(x))$

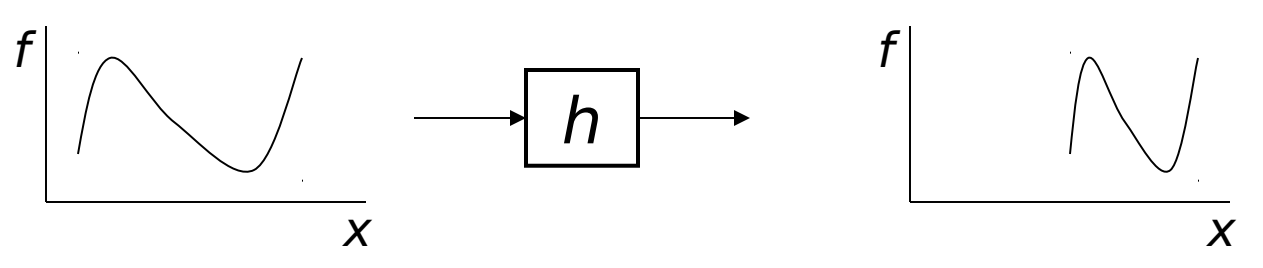

Richard Szeliski

# Image Warping

• Image filtering: change range of image  $g(x) = h(f(x))$ 

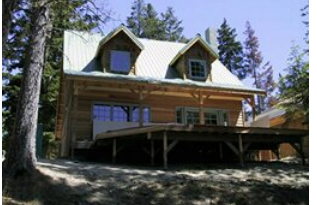

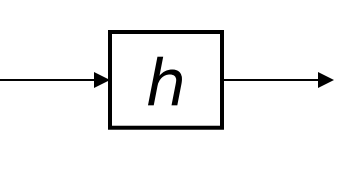

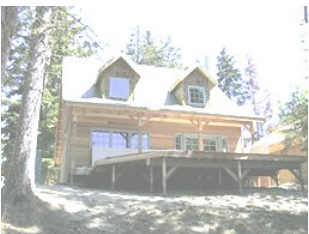

• Image warping: change *domain* of image  $g(x) = f(h(x))$ 

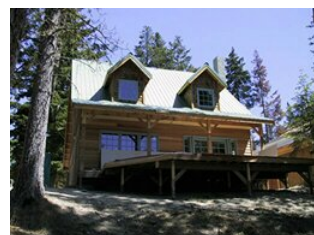

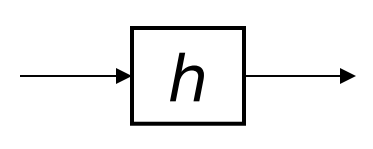

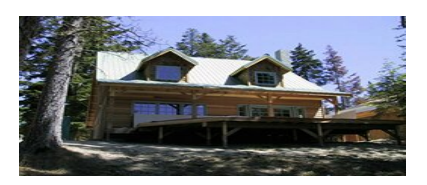

Richard Szeliski

# Parametric (Global) Warping

• Examples of parametric warps:

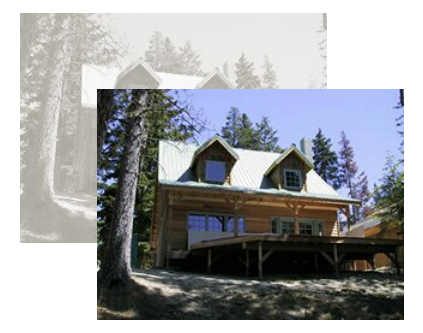

translati

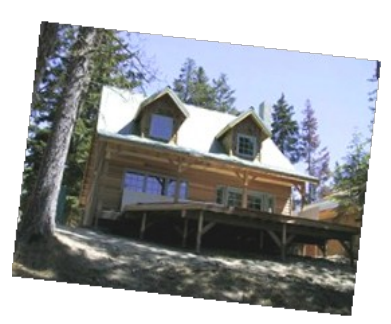

rotation aspect

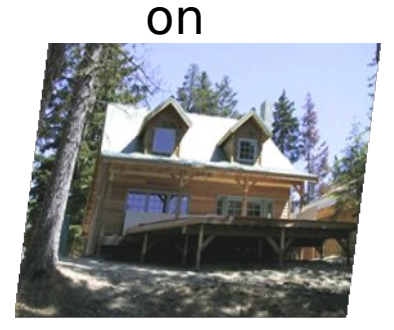

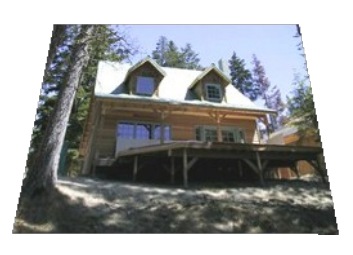

affine perspecti ve

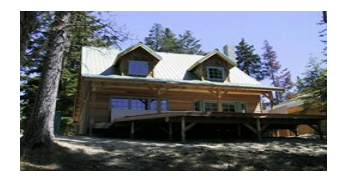

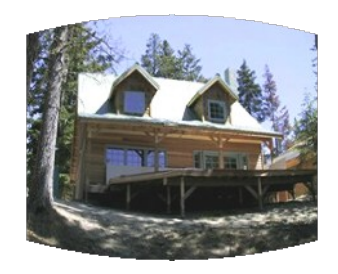

cylindrical

# Image Warping

• Given a coordinate transform  $x' = h(x)$  and a source image **f**(**x**), how do we compute a transformed image  $g(x') = f(h(x))$ ?

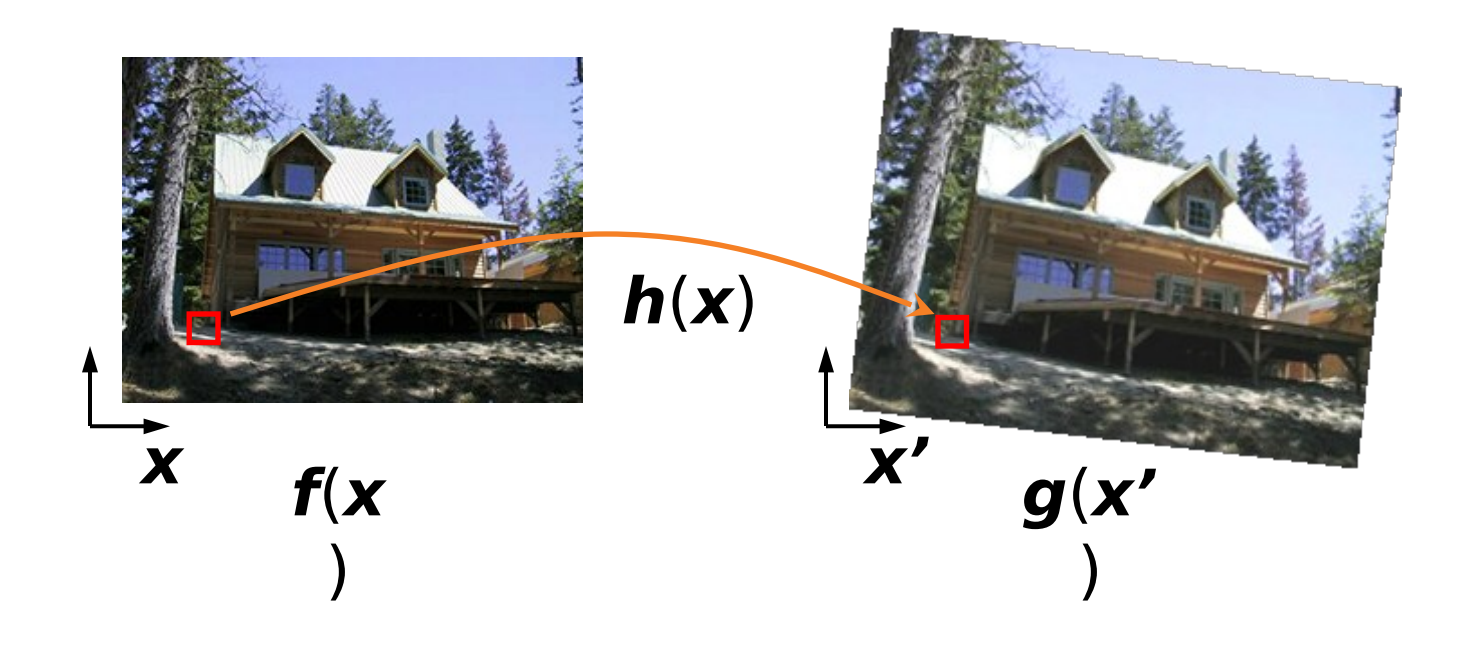

# Forward Warping

- Send each pixel **f**(**x**) to its corresponding location  $x' = h(x)$  in  $g(x')$ 
	- What if pixel lands "between" two pixels?

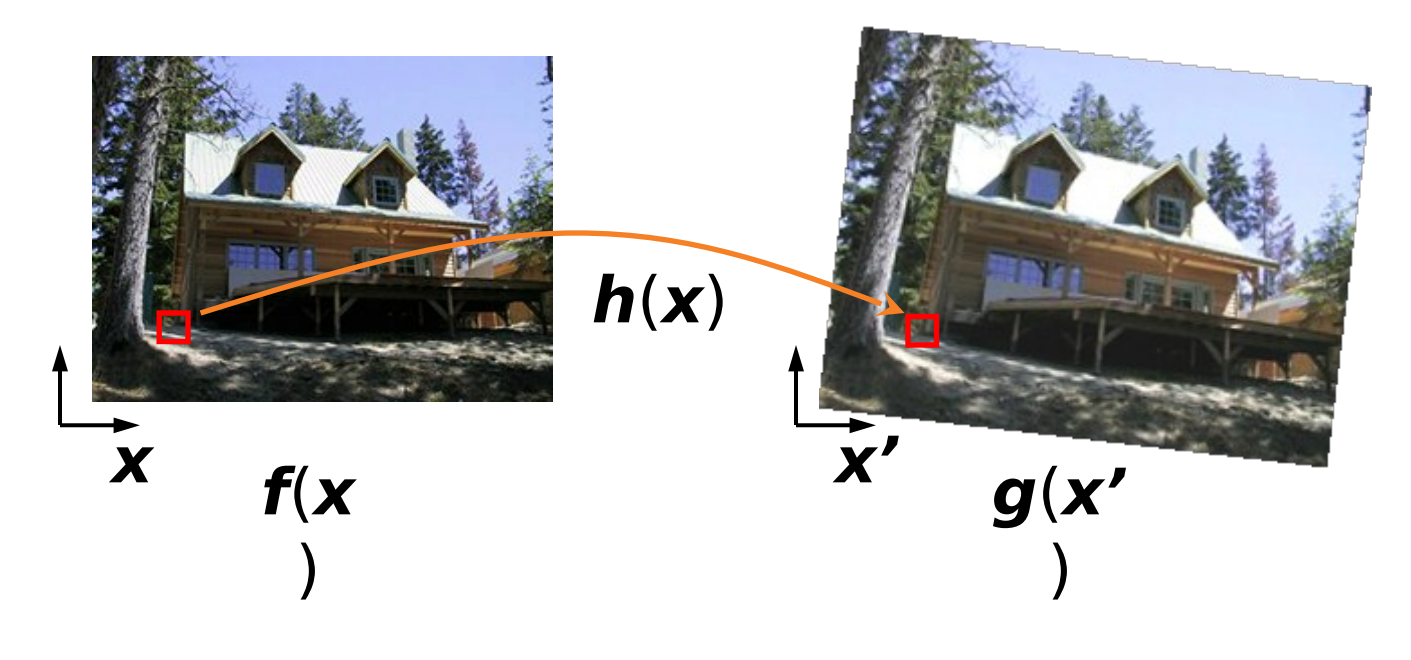

# Forward Warping

- Send each pixel **f**(**x**) to its corresponding location  $x' = h(x)$  in  $g(x')$ 
	- What if pixel lands "between" two pixels?
	- Answer: add "contribution" to several pixels, normalize later (splatting)

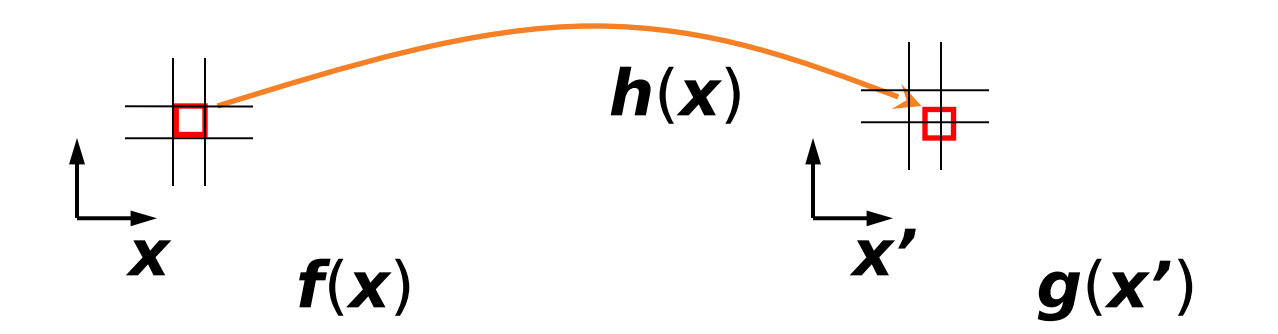

# Inverse Warping

- Get each pixel **g**(**x'**) from its corresponding location  $x' = h(x)$  in  $f(x)$ 
	- What if pixel comes from "between" two pixels?

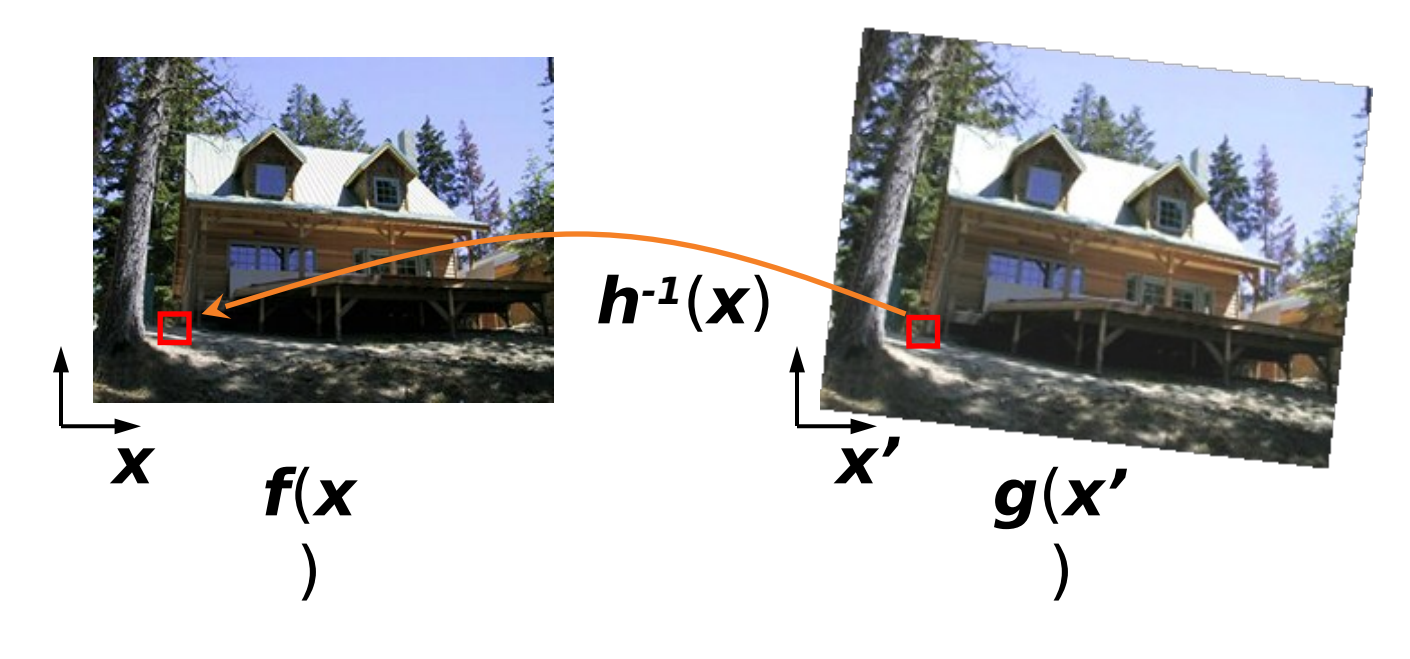

# Inverse Warping

- Get each pixel **g**(**x'**) from its corresponding location  $x' = h(x)$  in  $f(x)$ 
	- What if pixel comes from "between" two pixels?
		- Answer: resample color value from interpolated (prefiltered) source image

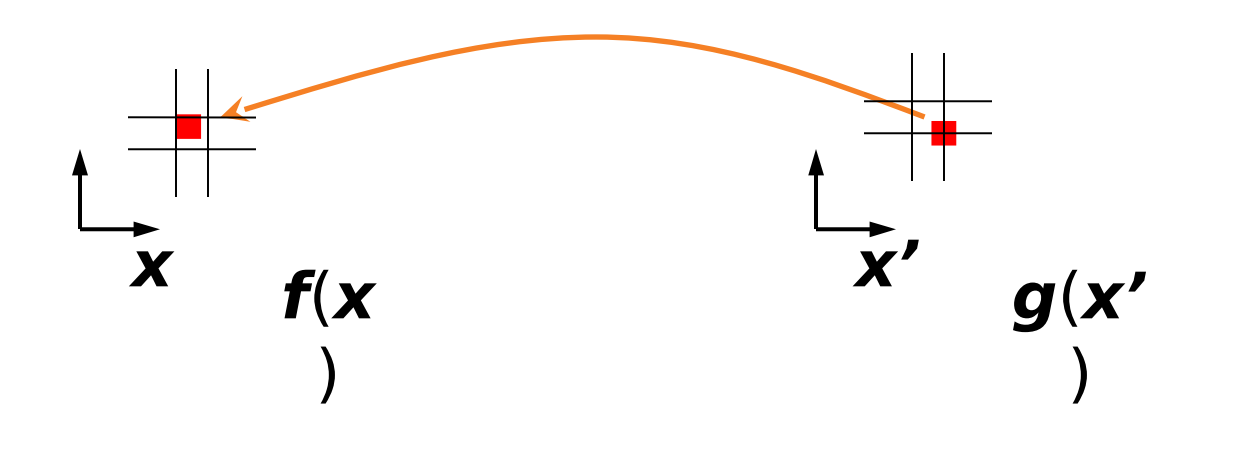

# Interpolation

- Possible interpolation filters:
	- nearest neighbor
	- bilinear
	- bicubic (interpolating)
	- sinc / FIR
- See COS 426 for details on how to avoid "jaggies"

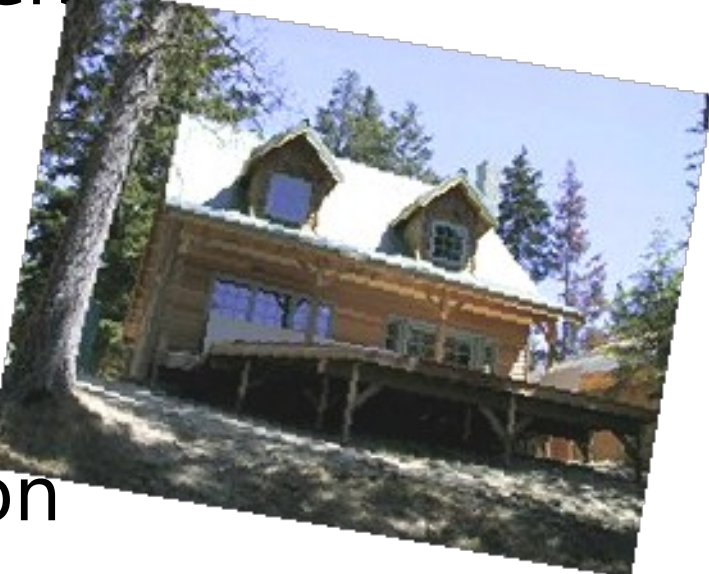

## Feature-Based Alignment

- Find keypoints; compute SIFT descriptors
- Generate candidate keypoint matches
- Use RANSAC to select a subset of matches
- Fit to find best image transformation
- Warp images according to transformation
- Blend images in overlapping regions

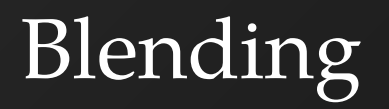

- Blend over too small a region: seams
- Blend over too large a region: ghosting

# Multiresolution Blending

- Different blending regions for different levels in a pyramid [Burt & Adelson]
	- Blend low frequencies over large regions (minimize seams due to brightness variations)
	- Blend high frequencies over small regions (minimize ghosting)

# Pyramid Creation

- "Gaussian" Pyramid
- "Laplacian" Pyramid
	- Created from Gaussian pyramid by subtraction  $L_i = G_i - expand(G_{i+1})$

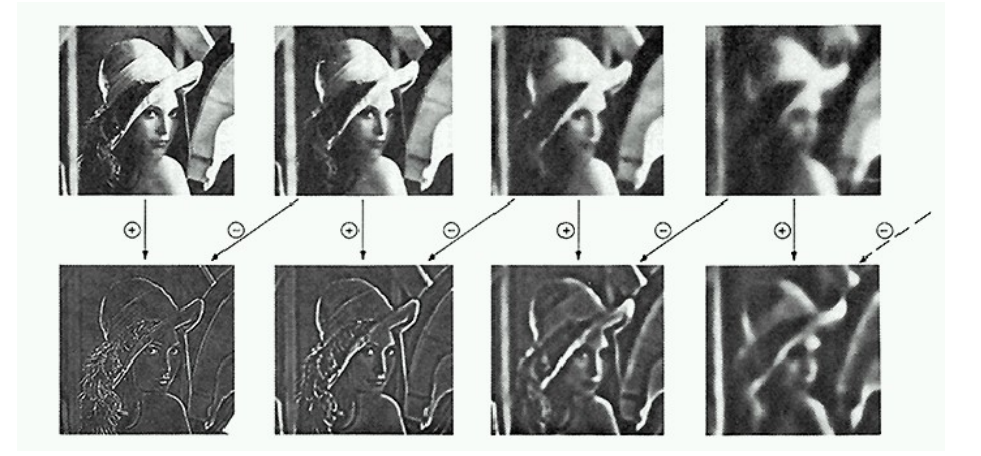

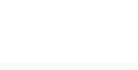

#### Octaves in the Spatial Domain

#### Lowpass Images

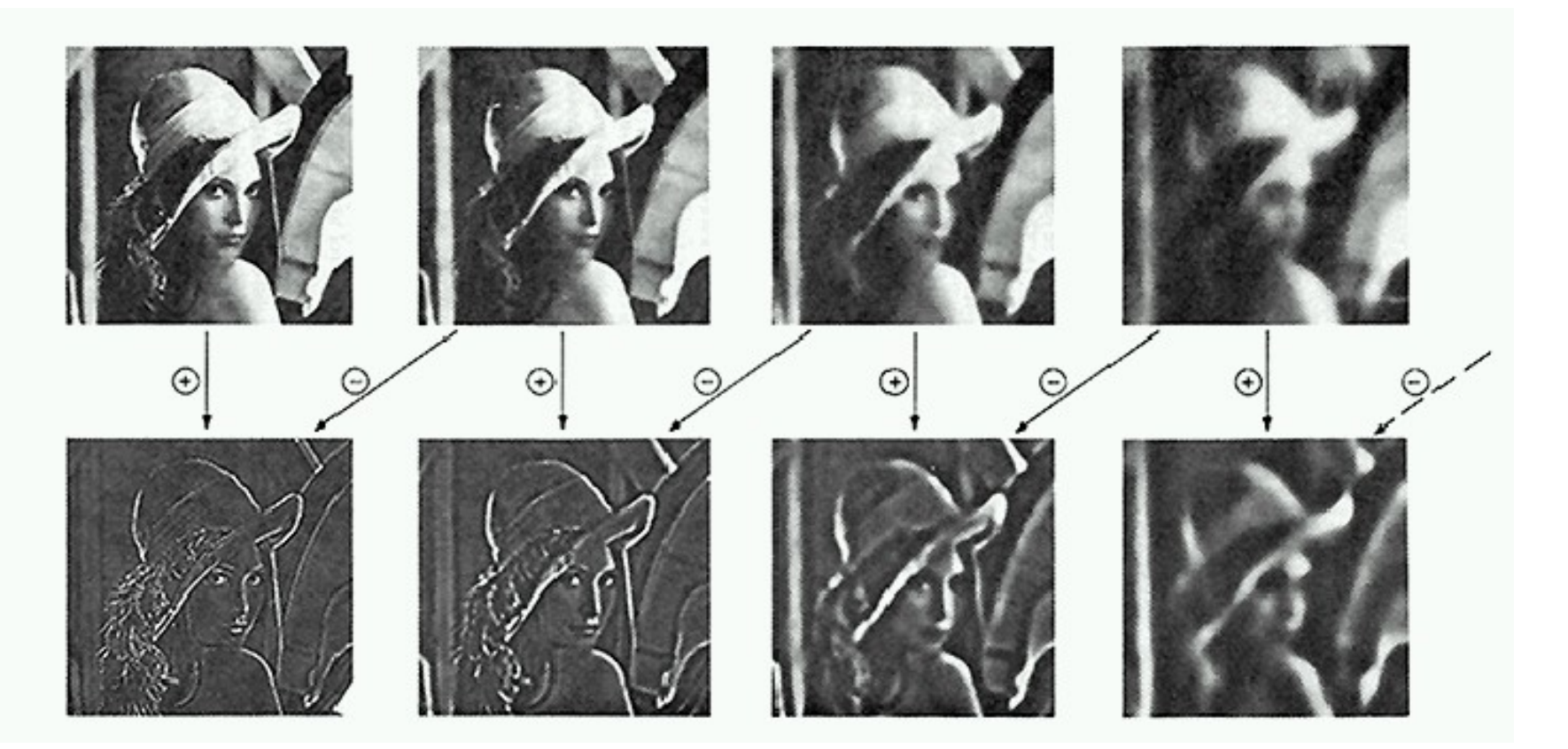

#### Bandpass Images

# Pyramid Blending

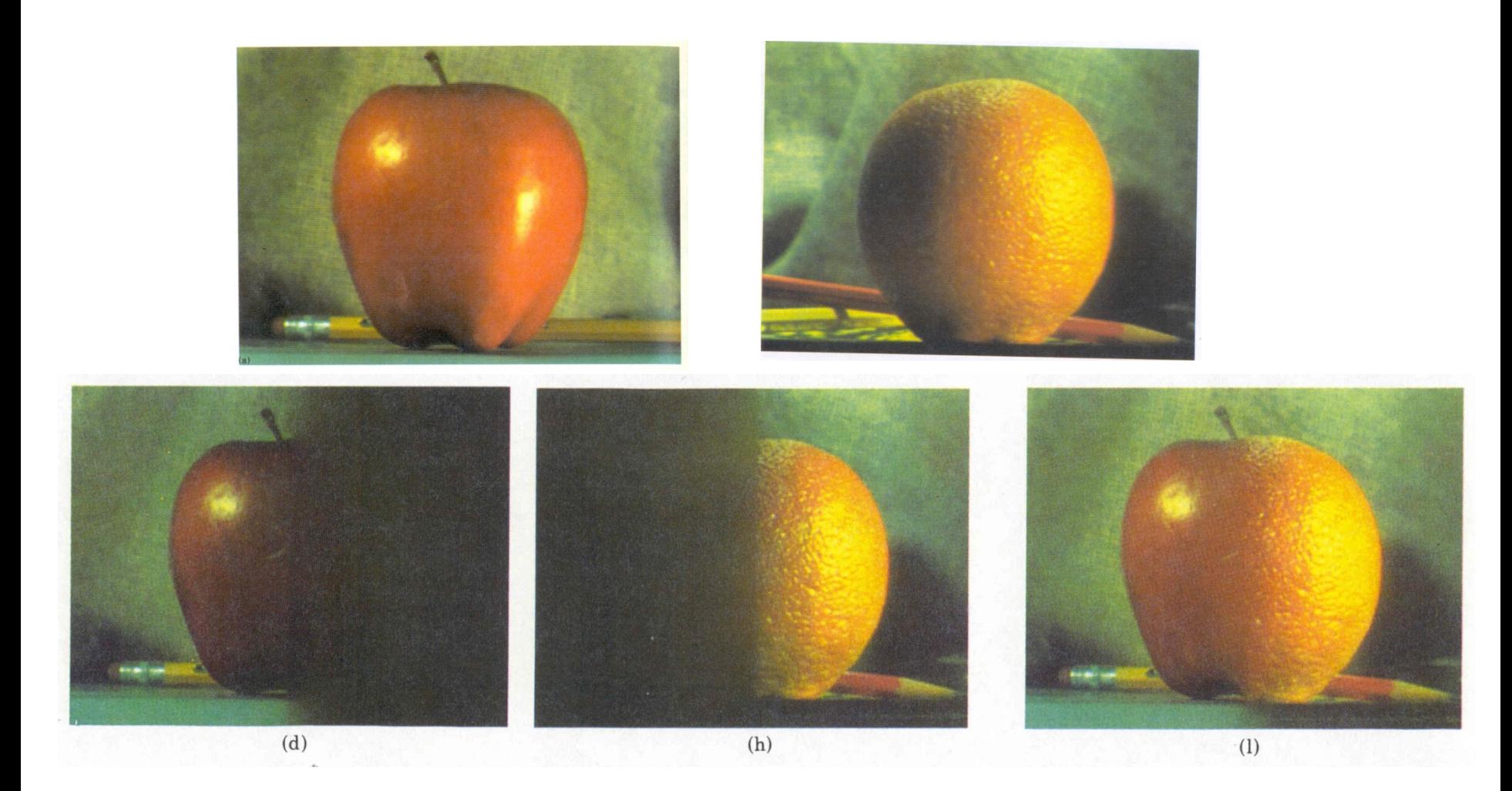

Richard Szeliski

## Minimum-Cost Cuts

• Instead of blending high frequencies along a straight line, blend along line of minimum differences in image intensities

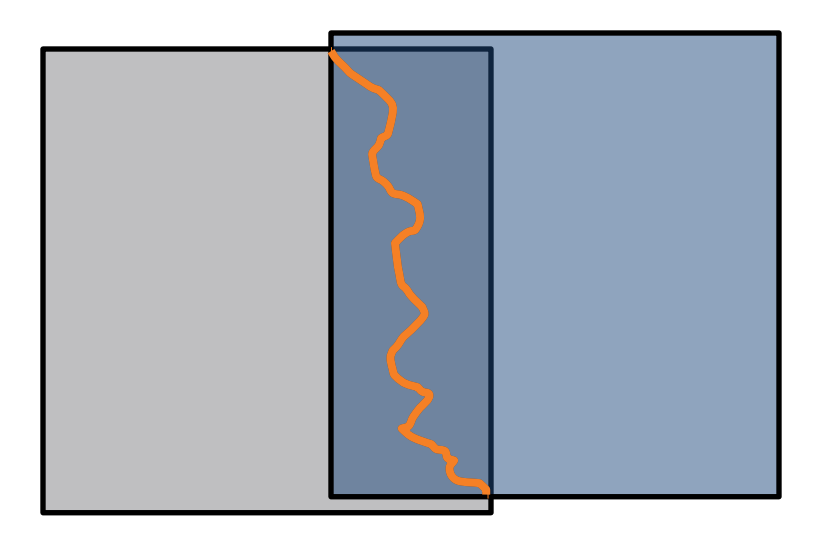

#### Minimum-Cost Cuts

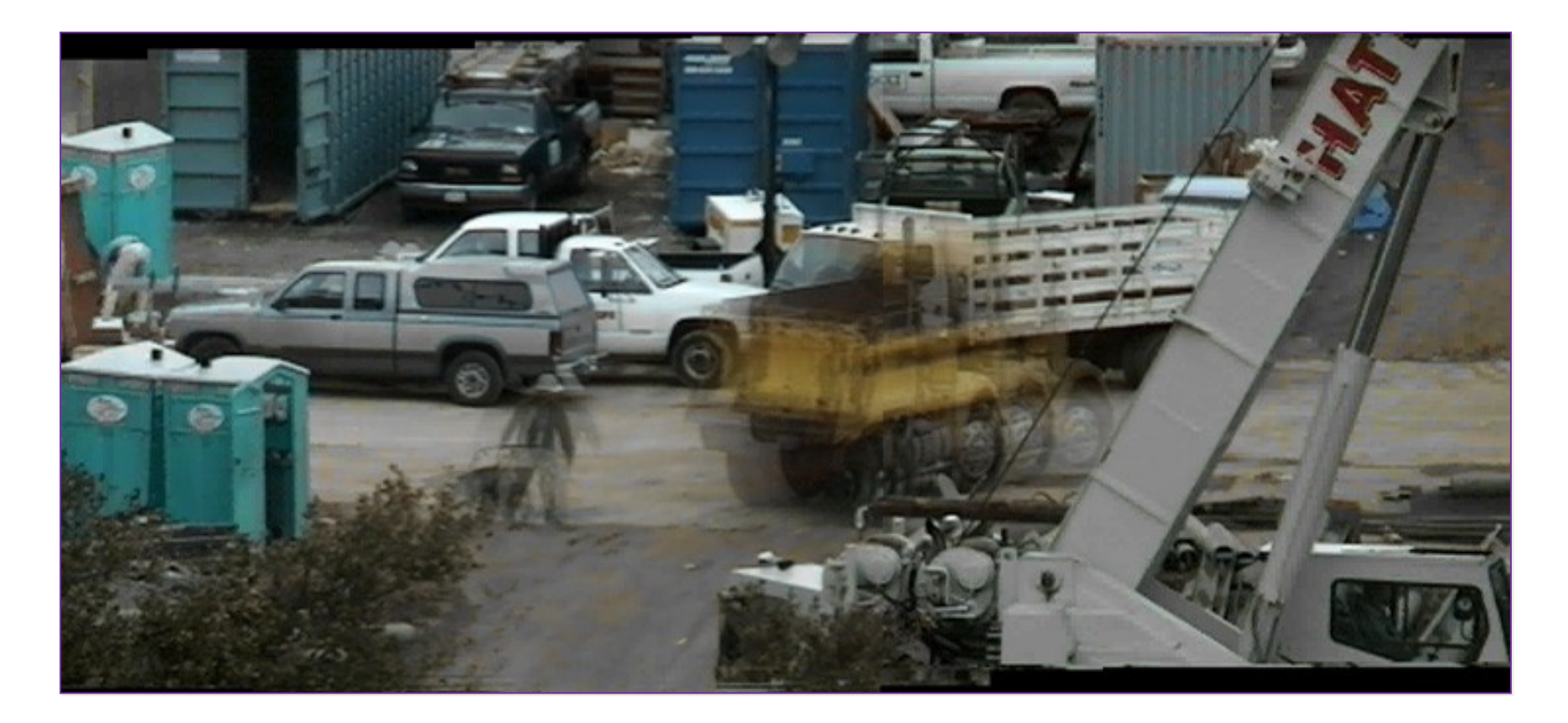

Moving object, simple blending => blur

[Davis 98]

#### Minimum-Cost Cuts

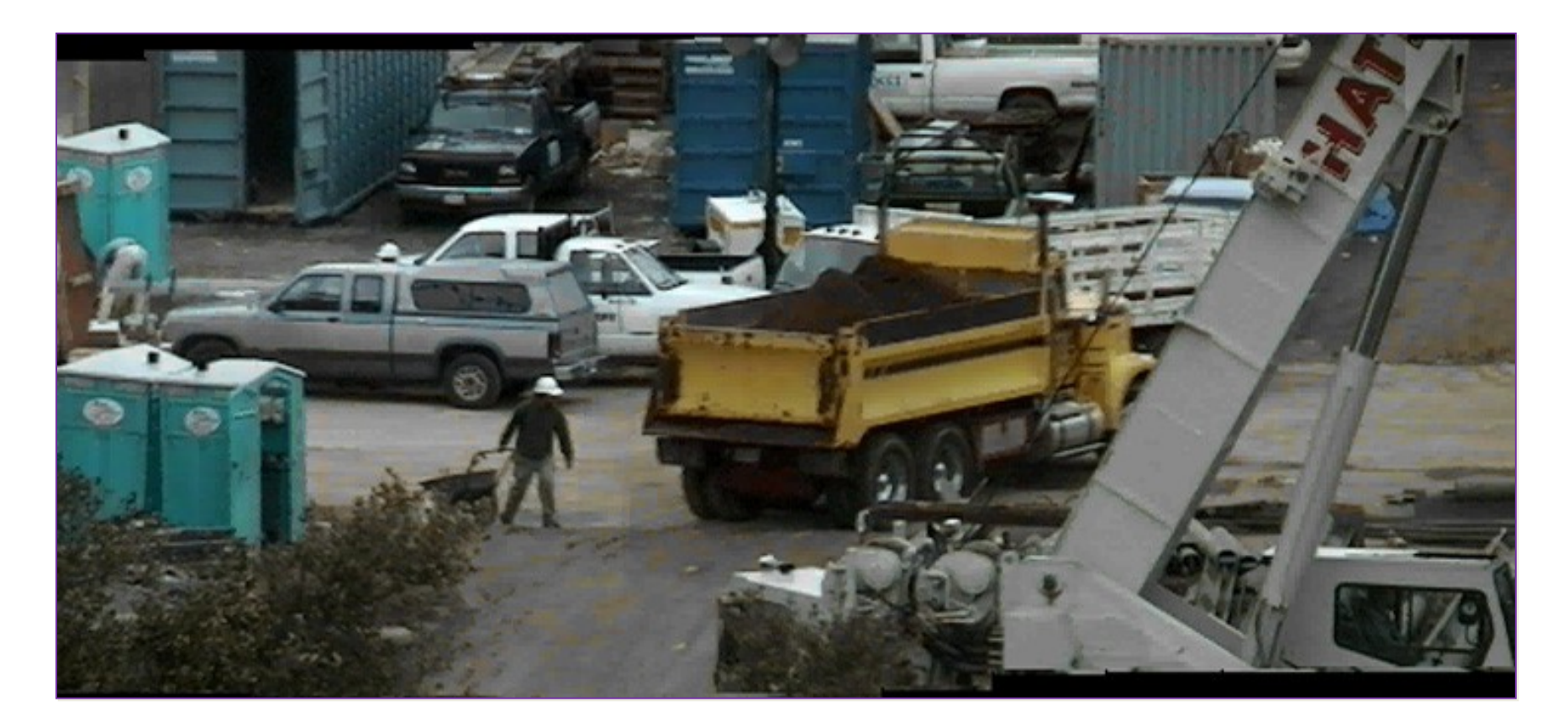

#### Minimum-cost cut **三** no blur

[Davis 98]

## Poisson Image Blending

• Follow gradients of source subject to boundary conditions imposed by dest

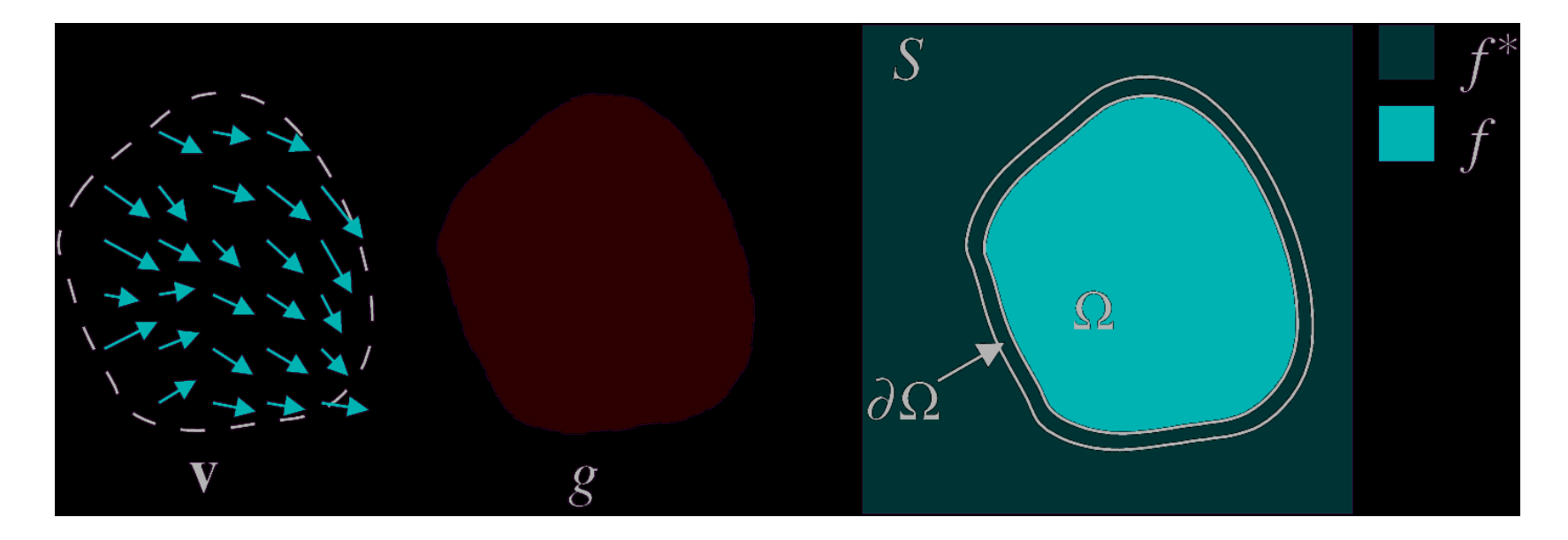

 $\begin{split} \big( \ \nabla^2 f &= \nabla \cdot \mathbf{v} \ \nabla \cdot f \big|_{\partial \Omega} &= \left. f^* \right|_{\partial \Omega} \end{split}$ 

# Poisson Image Blending

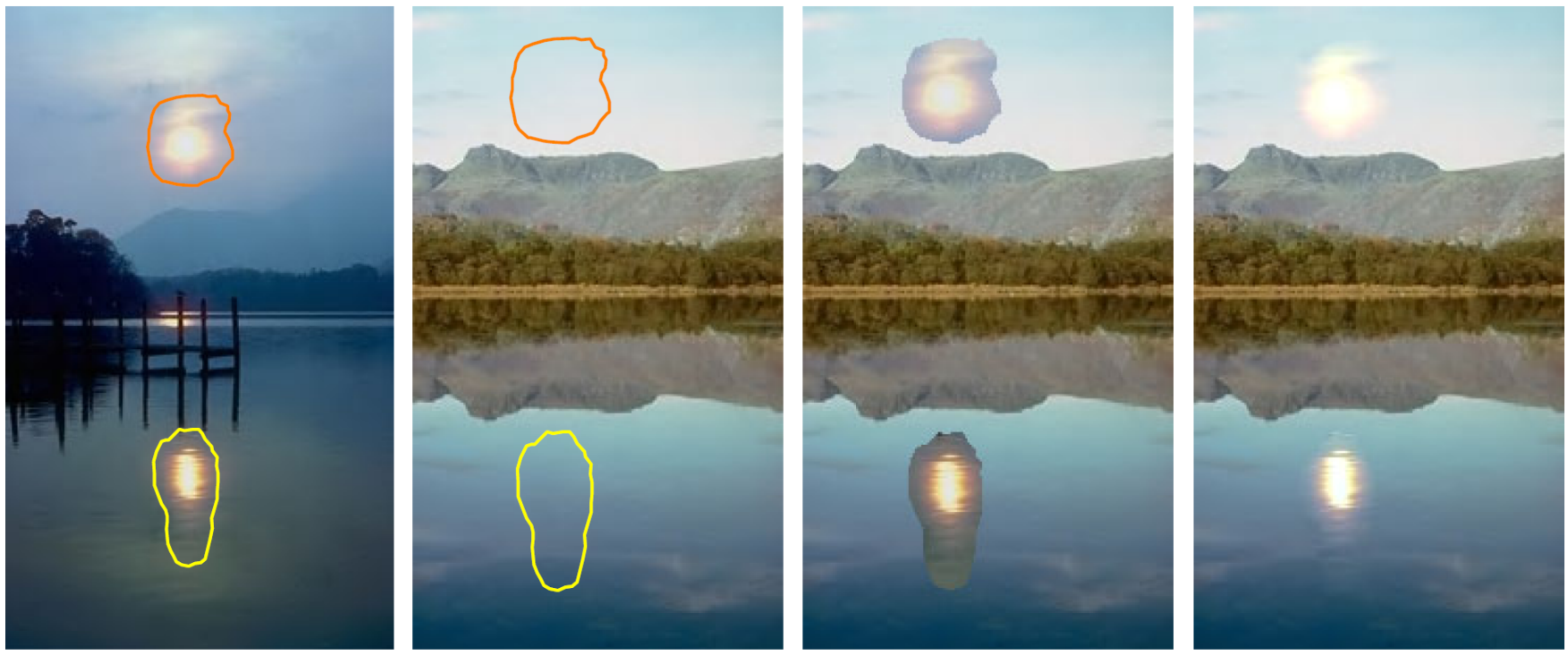

sources

destinations

cloning

seamless cloning

### Poisson Image Blending

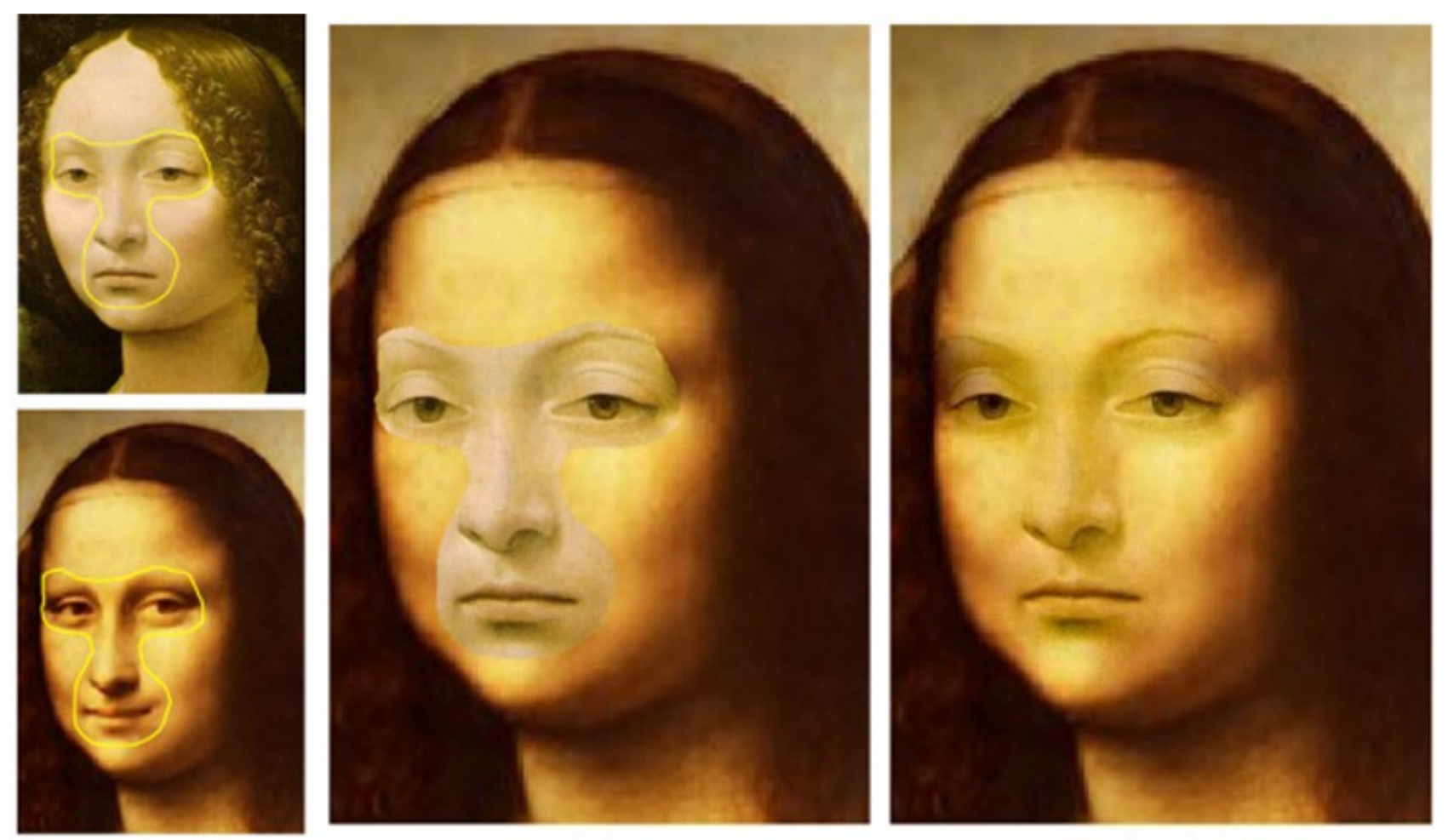

source/destination

cloning

seamless cloning

# Recap: Feature-Based Alignment

- Find keypoints; compute SIFT descriptors
- Generate candidate keypoint matches
- Use RANSAC to select a subset of matches
- Fit to find best image transformation
- Warp images according to transformation
- Blend images in overlapping regions
	- YouTube: search for "Interactive Digital Photomontage"

# Real-World Panoramic Stitching

- How to handle more than 2 frames?
	- Align each frame to the previous: simple, but can lead to drift in alignment
	- Optimize for all transformations at once: "bundle adjustment"

# Real-World Panoramic Stitching

- How to handle extremely wide total field of view?
	- $-$  Project onto cylinder  $-$  allows 360 $\degree$  viewing

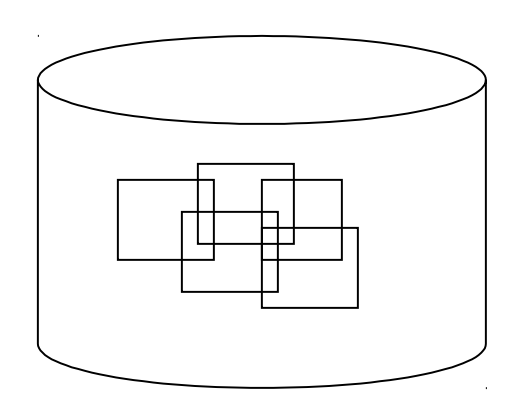

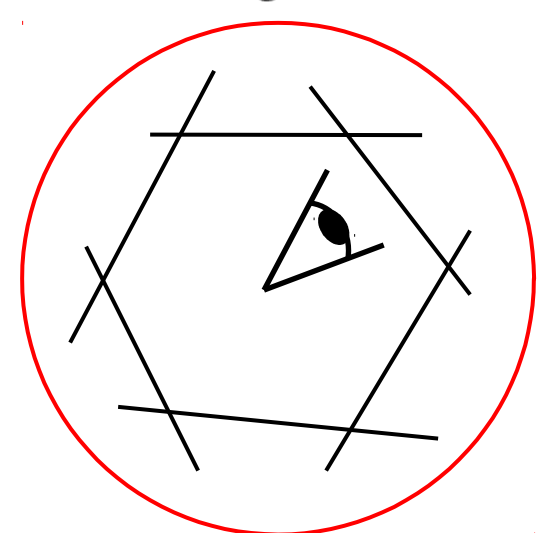

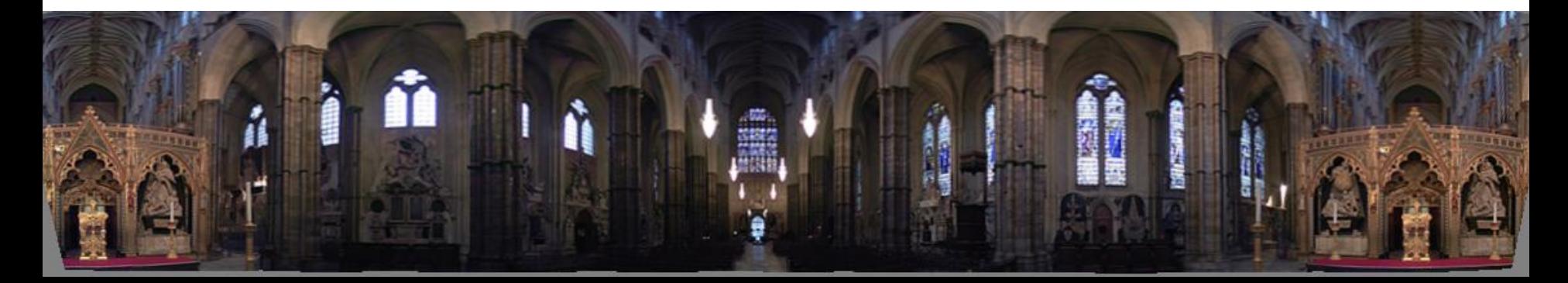